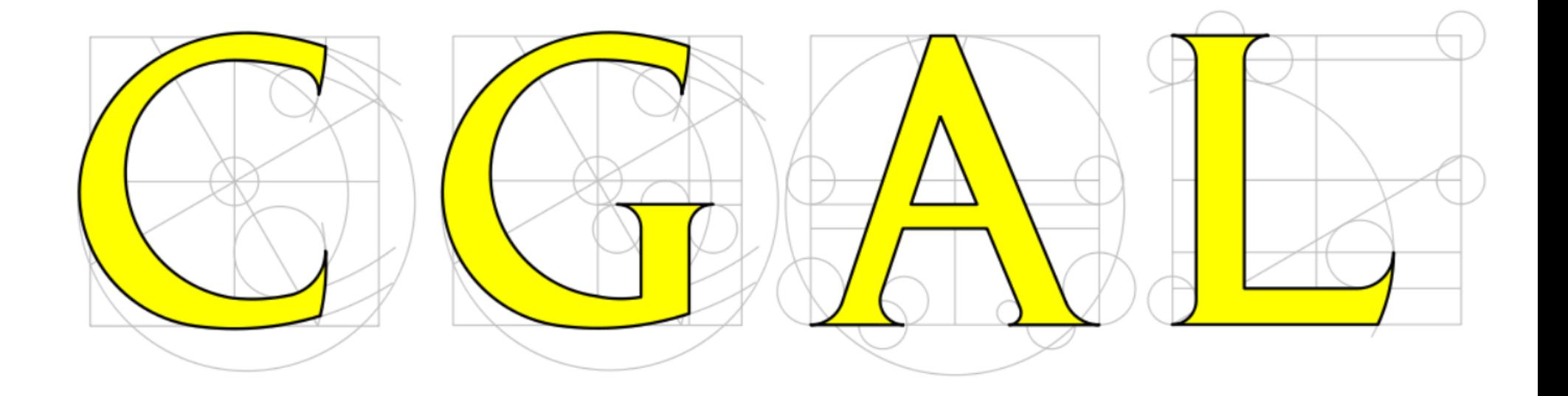

### Polygon Mesh Processing in CGAL

Sébastien Loriot **GeometryFactory** 

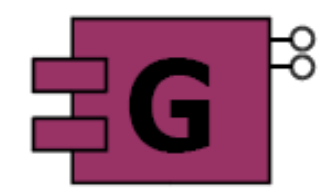

TAU 2017/05/29

# **GeometryFactory**

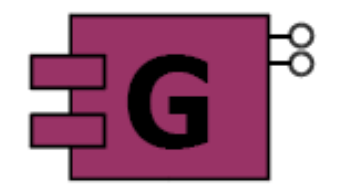

- 7 engineers (6 PhD, produced by INRIA)
- Actively involved in the CGAL Project (reviews, release management, ...)
- License contracts with the academic partners

- Sales of CGAL software components
- Support to increase customer productivity
- Improve components for customers
- Development of new components for customers

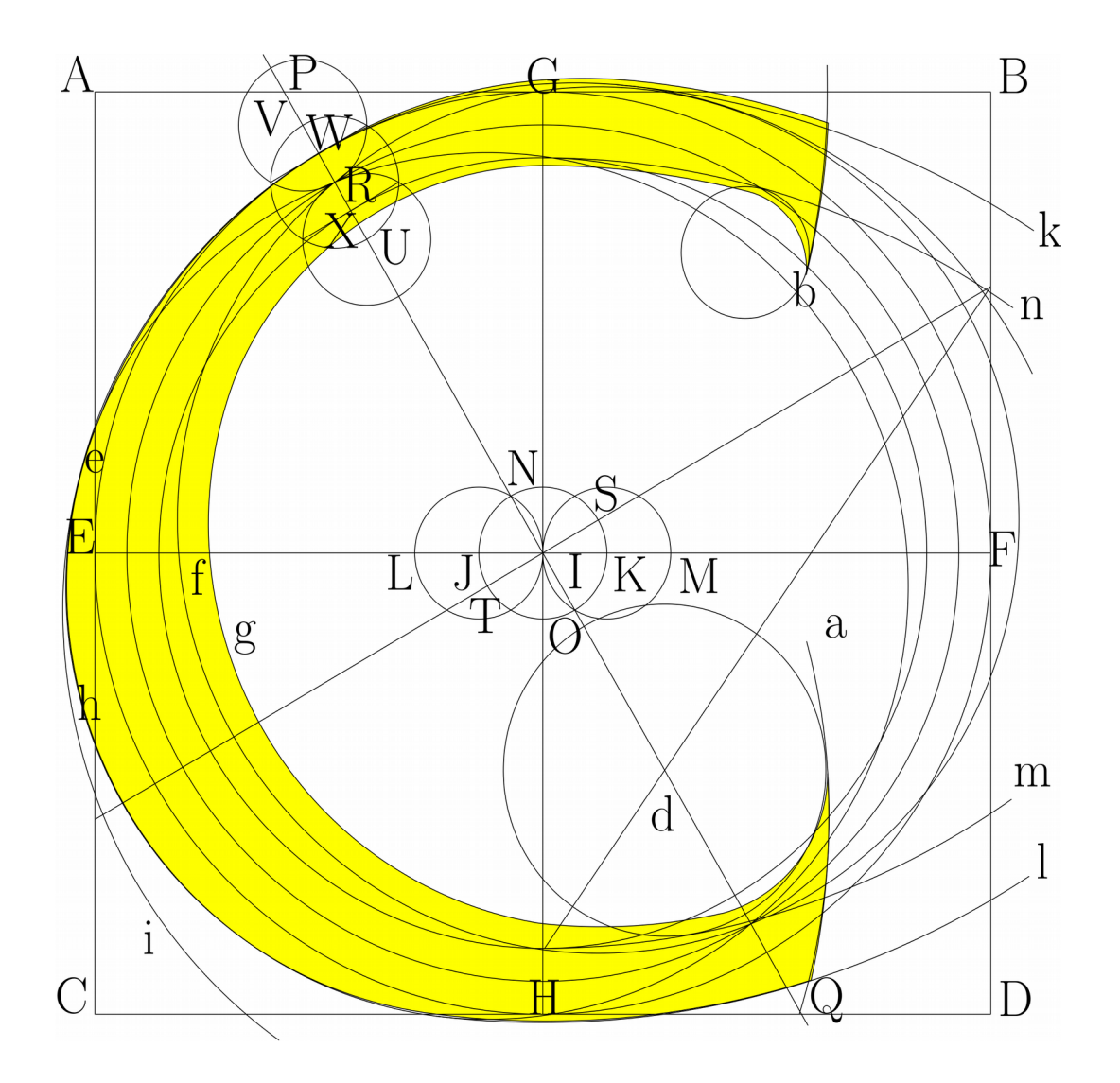

### Generic Programming

# STL Genericity

```
template <class Key, class Less>
class set {
   Less less;
   insert(Key k)
   {
      if (less(k, treenode.key))
        insertLeft(k);
      else
        insertRight(k);
  }
};
```
## CGAL Genericity

```
template < class Geometry >
class Delaunay_triangulation_2 {
     Geometry::Orientation orientation;
     Geometry::In_circle in_circle;
```
 **void insert(Geometry::Point t) {**

```
 ...
       if(in_circle(p,q,r,t)) {...}
 ...
       if(orientation(p,q,r){...}
    }
```
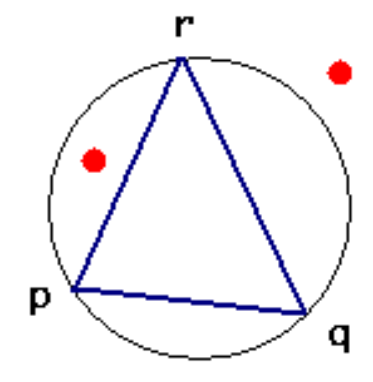

**};**

# CGAL Genericity

Without explicit conversion to points in the plane

- Triangulate the terrain in an xy-plane
- Triangulate the faces of a Polyhedron

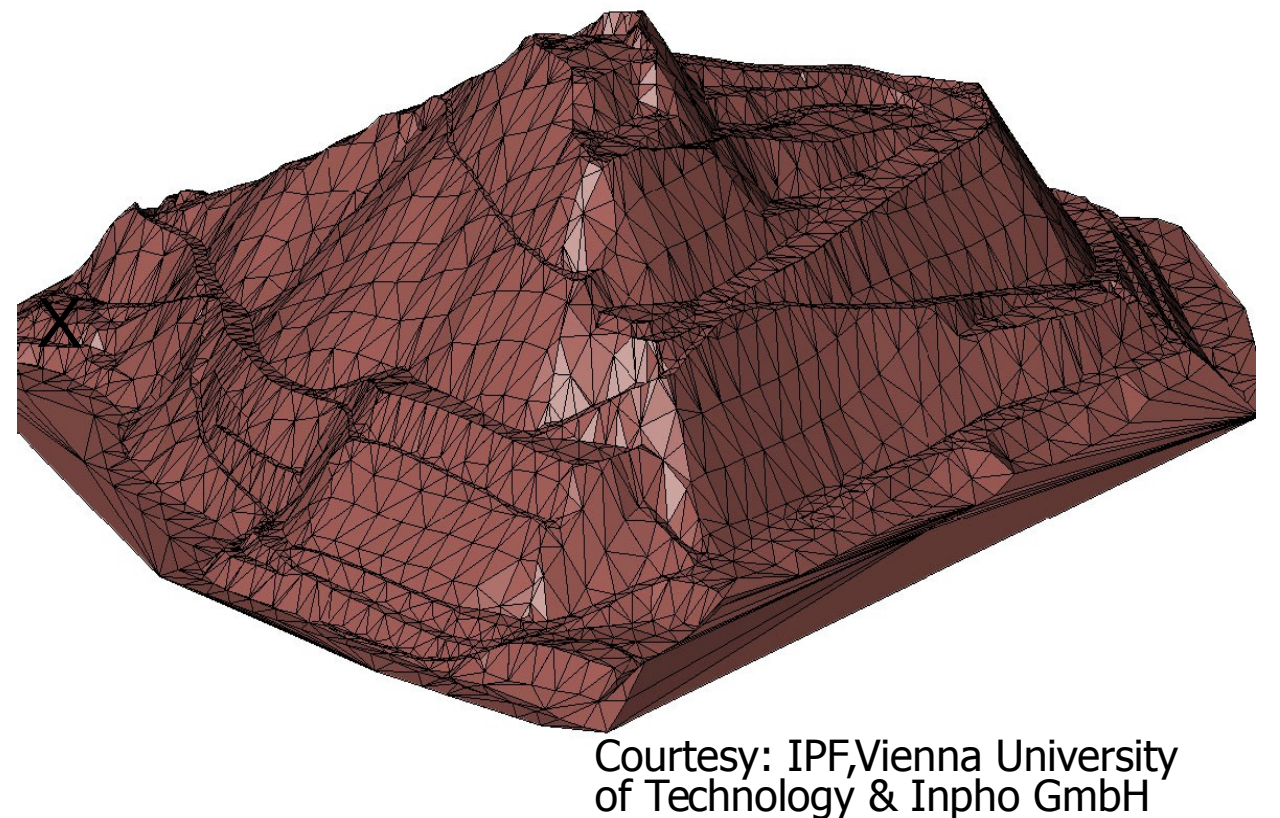

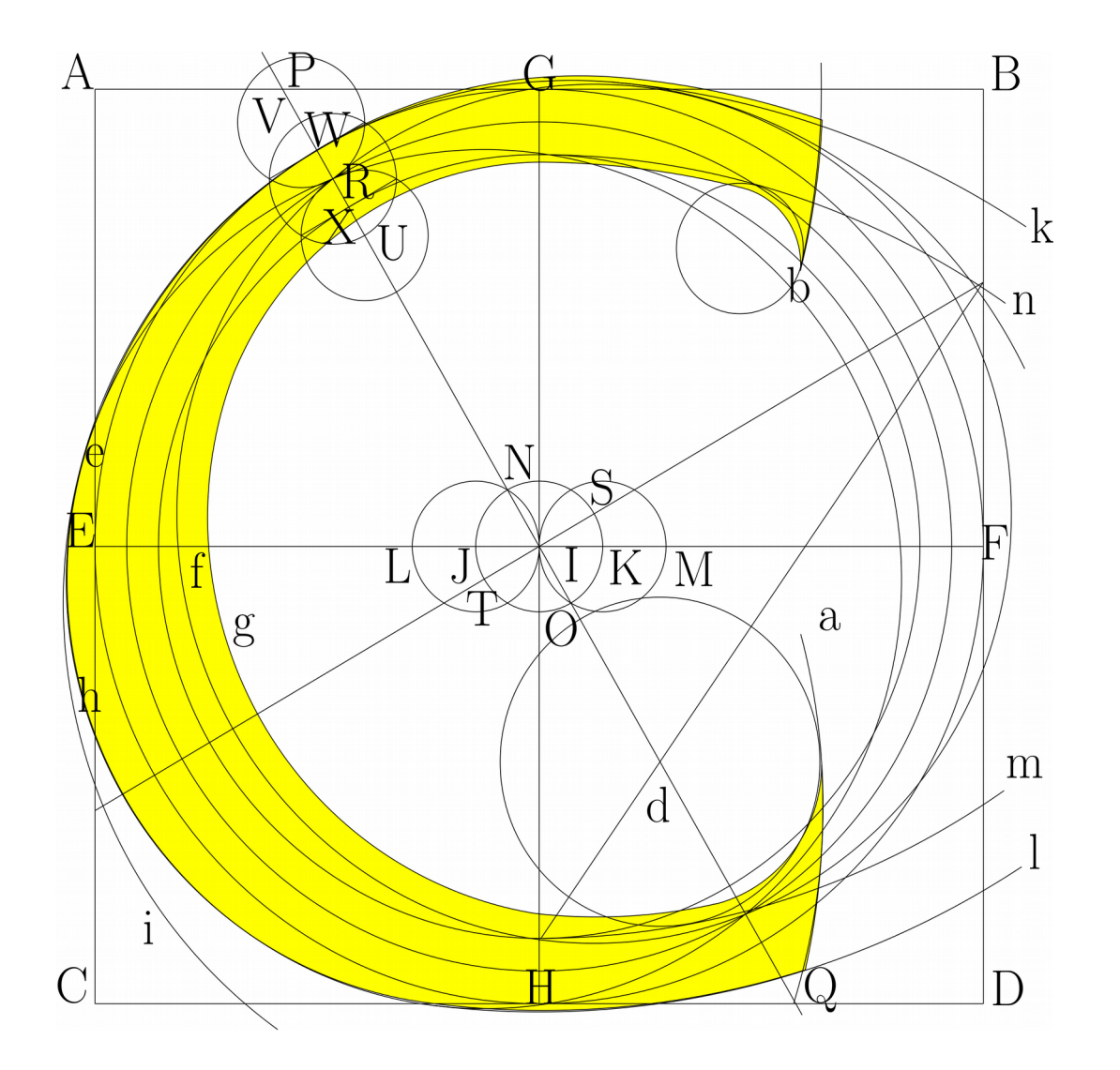

### CGAL and the Boost Graph Library

- Rich collection of graph algorithms: shortest paths, minimum spanning tree, flow, etc.
- A set of concepts to define an abstraction layer for manipulating a graph:
	- $\rightarrow$  algorithms are independant from the data structure

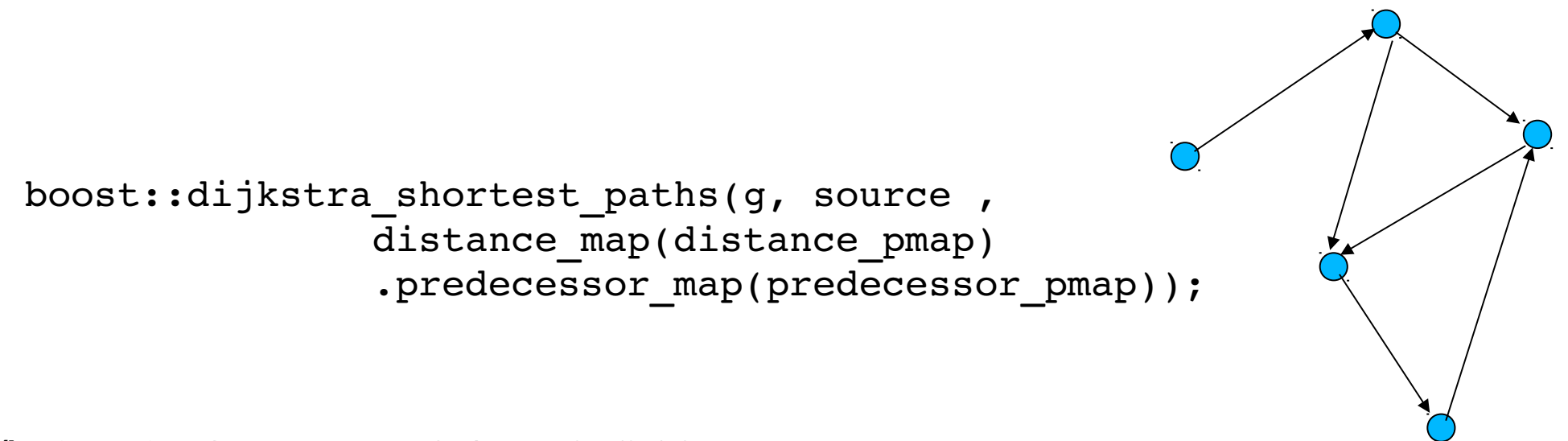

```
vertex descriptor v, w;
edge_descriptor e;
v = source(e, G);
w = \text{target}(e, G);
BOOST FOREACH(vertex descriptor v, vertices(G))
{
 ...
template <typename Graph>
struct graph traits {
   typedef ... vertex_descriptor;
  typedef ... edge descriptor;
   typedef ... vertex_iterator;
 ...
};
```
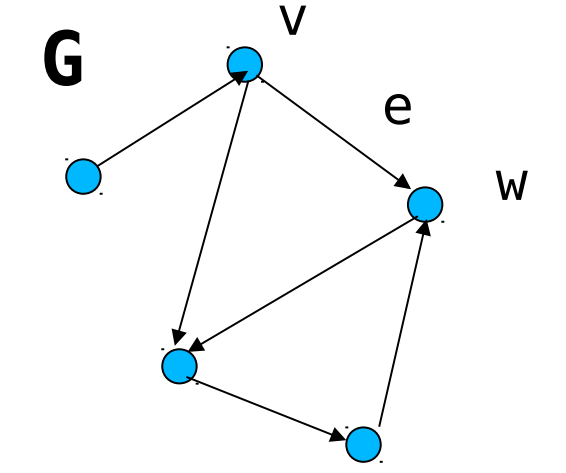

BGL and CGAL

- Glue layer for triangulations, arrangements, HDS, Surface mesh, Polyhedron 3, OpenMesh, ...
	- $\rightarrow$  We can call dijkstra directly on a CGAL triangulation
- Extension to halfedge and face graphs to implement generic algorithm on polyhedral surfaces
- Most CGAL algorithms are using this API (all in a near future)
- Useful also for having wrappers (Face\_filtered\_graph, ...)

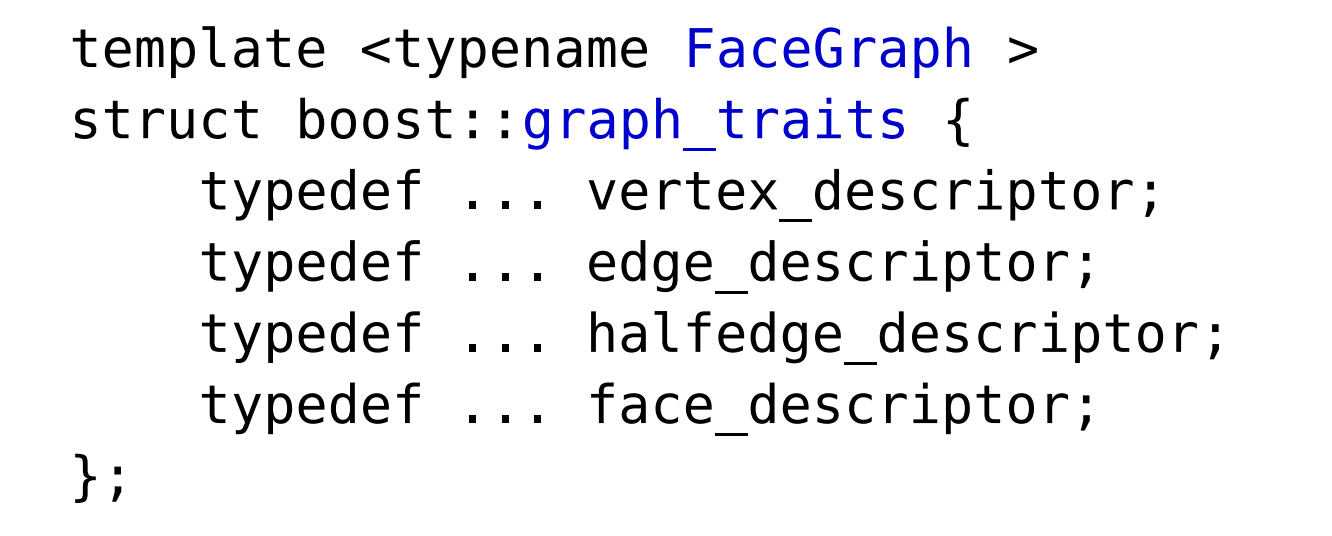

h  $opp = opposite(h,G)$ ; h  $next = next(h,G)$ ;

- $h = \text{halfedge}(e, G)$ ;
- $e = edge(h, G)$ ;

$$
f = face(h, G);
$$
  

$$
h = halfedge(f, C)
$$

$$
h = \text{halfedge}(f, G);
$$

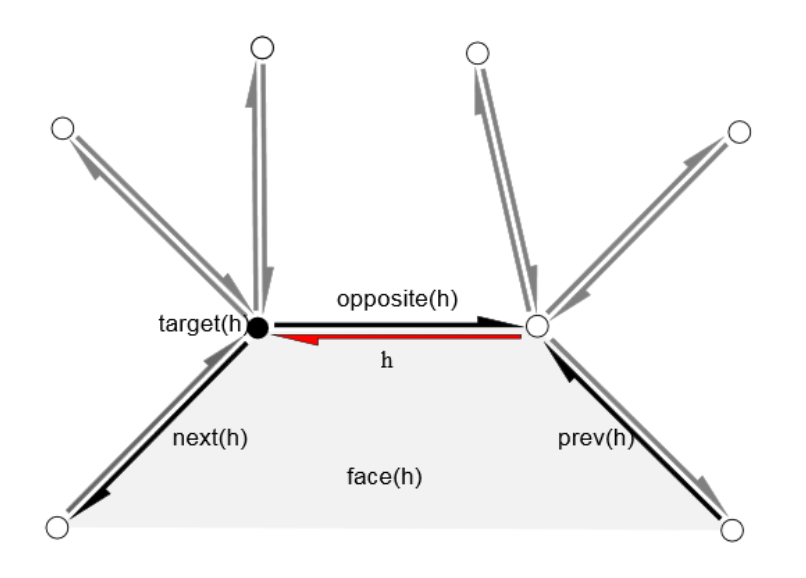

### Property Maps :

A generic way to associate properties to an object

```
template <class PMap>
struct property traits {
    typename Pmap::key type key_type;
    typename Pmap::value type value type;
     typename Pmap::reference reference;
     typename Pmap::category category;
};
```
Concepts**:**

– **ReadablePropertyMap**

reference  $qet(key type key, PMap pmap);$ 

– **WritablePropertyMap**

void put(key type key, PMap pmap, value type value);

- **ReadWritePropertyMap** refines **ReadablePropertyMap** and **WritablePropertyMap**
- **Non-mutable LvaluePropertyMap** refines **ReadablePropertyMap**

```
const value type& v = pmap[k]
```
– **Mutable LvaluePropertyMap** refines **ReadablePropertyMap** 

value type&  $v = pmap[k]$ 

# Property Maps

// defining a property map with Point 3 as value type and unsigned int as key std::vector<Point 3> points; CGAL::Pointer property map<Point\_3> pmap(points);

// turning a std::map into a property map std:: map<vertex\_descriptor, bool> std\_map; boost::associative property map< std::map<vertex descriptor, bool> >pmap(std\_map);

```
// User defined property map creating a CGAL point on the fly
struct MyPoint{ double x,y,z; };
struct My_pmap
{
  typedef MyPoint key_type;
   typedef boost::readable_property_map_tag category;
  typedef K::Point 3 value type;
  Typedef value type reference;
```
friend reference get(const key type& k, My pmap) { return K::Point 3(k.x, k.y, k.z); } };

# Property Tags in BGL API

Tags enable generic code to define and get a property map.

typedef boost::property map<PropertyGraph, boost::vertex\_index\_t>::type PMap;

```
boost::property_traits<PMap>::key_type k;
boost::property traits<PMap>::value type v;
```

```
PropertyGraph graph;
PMap pm = get(boost::vertex index,graph) ;
```

```
vi = get(pm, v);put(pm, v, vi);
```
### Dynamic Properties using Surface\_mesh

typedef CGAL::Surface mesh<K::Point 3> Mesh; typedef Mesh::Face index Face index; Mesh m;

```
Mesh::Property map<Face index, std::size t> cc ids =
   m.add_property_map<Face_index,std::size_t>("f:cc_ids").first;
// extract the connected component id of each face
PMP:: connected components(m, cc ids);
```

```
for(Face index f : faces(m))
   std::cout << f << " " << cc_ids[f] << "\n";
```
### Named Parameters

### Optional parameters for polygon mesh processing algorithms are provided as named parameters.

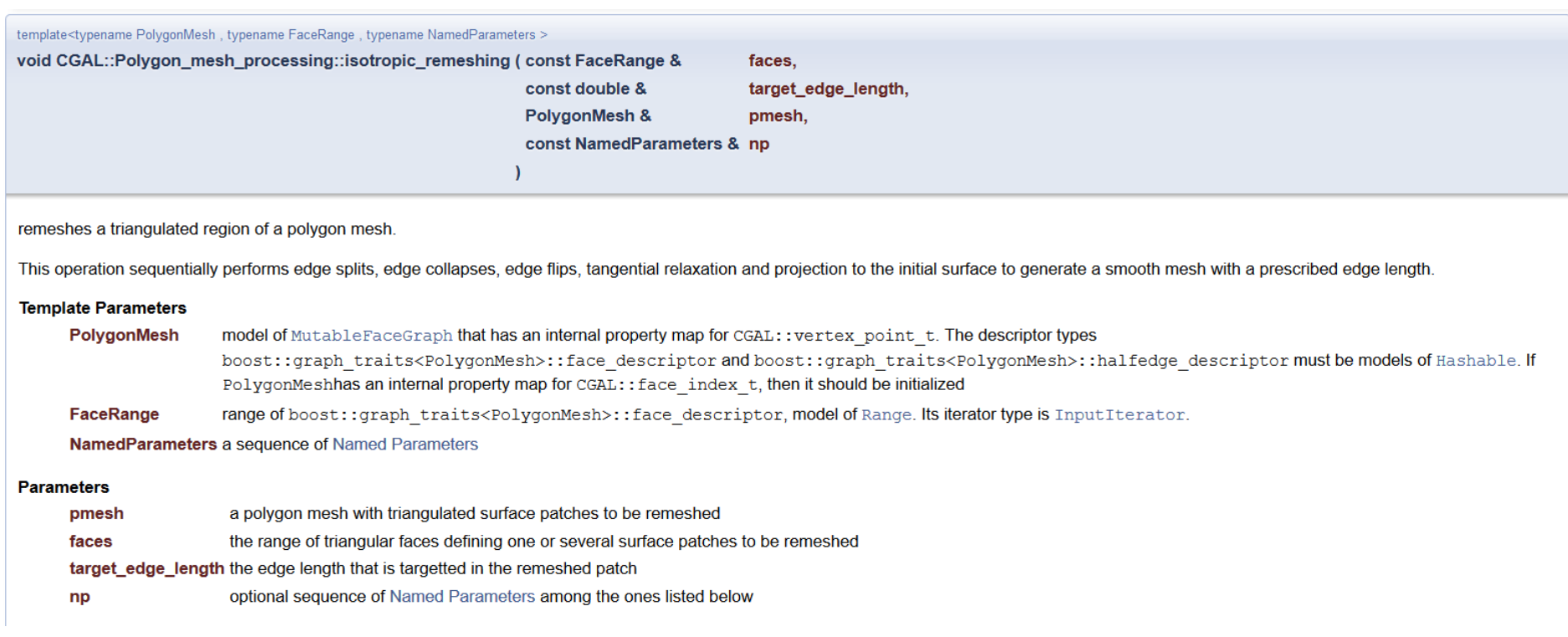

### Named Parameters

#### **Named Parameters**

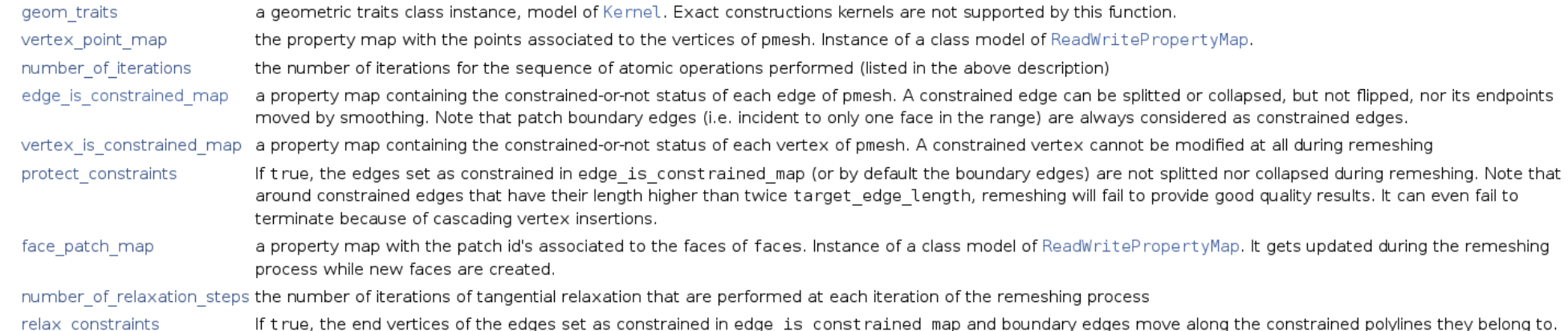

```
PMP::isotropic remeshing(faces(mesh),
  target edge length,
  mesh,
  PMP::parameters::number of iterations(10)
     .protect-constraints(true)
    .edge is constrained map(constrained edges map)
    .vertex is constrained map(constrained vertices map)
    .number of relaxation iterations(5)
);
```
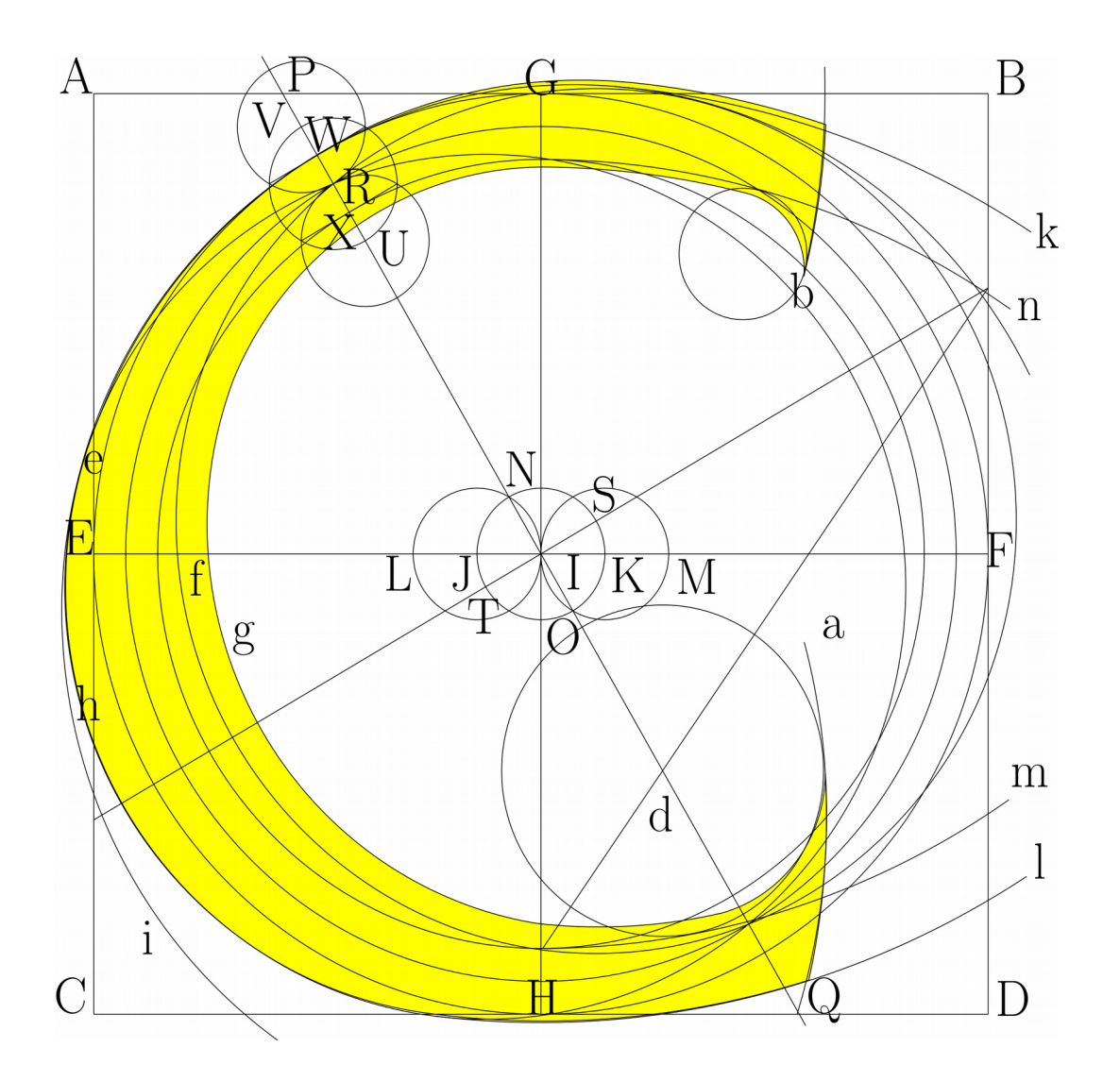

### Examples

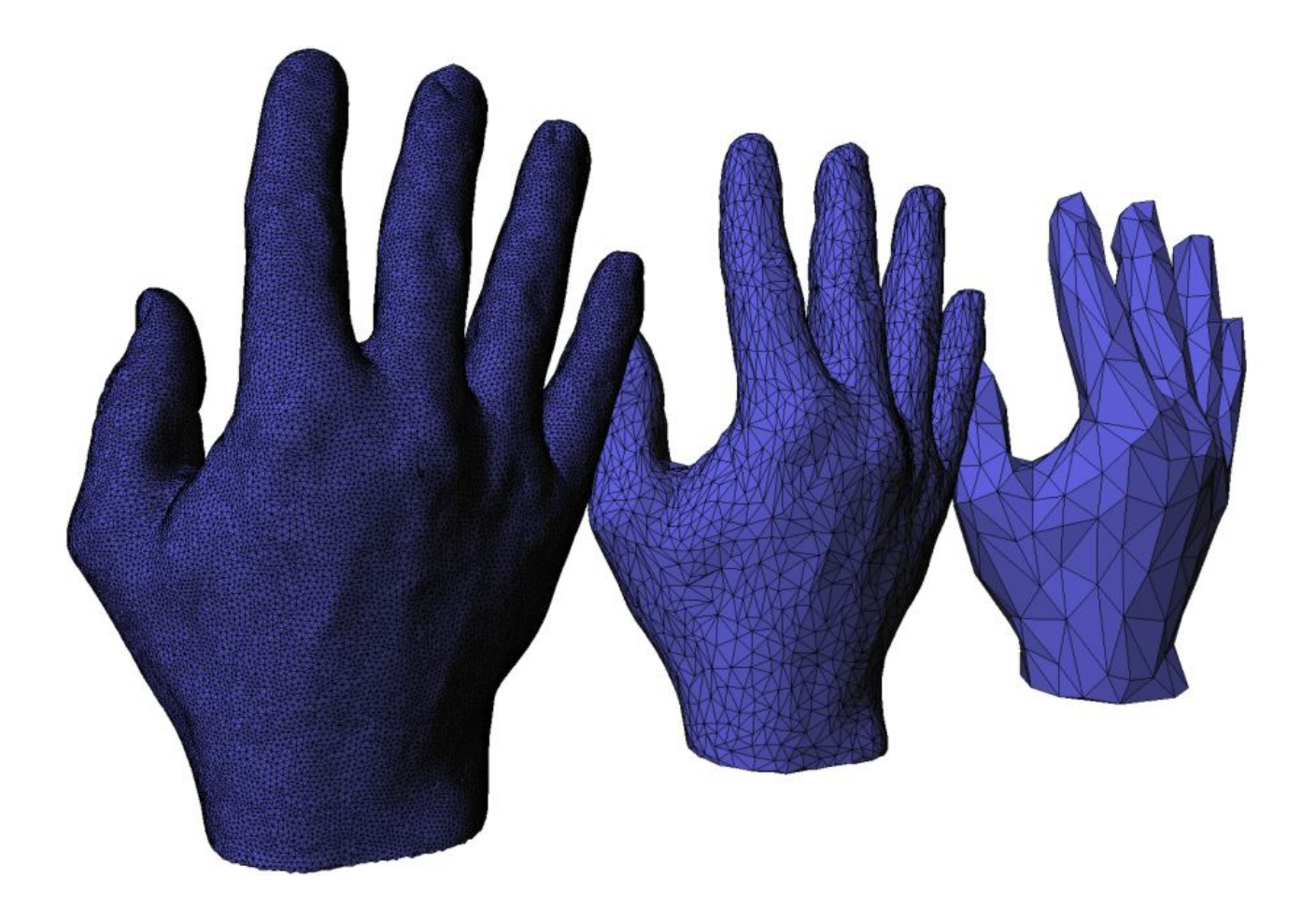

- Iterative edge collapse preserving the topology of the input model
	- Edges are sorted using a **cost** function
	- Each edge collapsed becomes a point which position is computed using a **placement** function.
	- The algorithm stops when no futher collapse is possible without changing the topology or when a **stop** function indicates to.

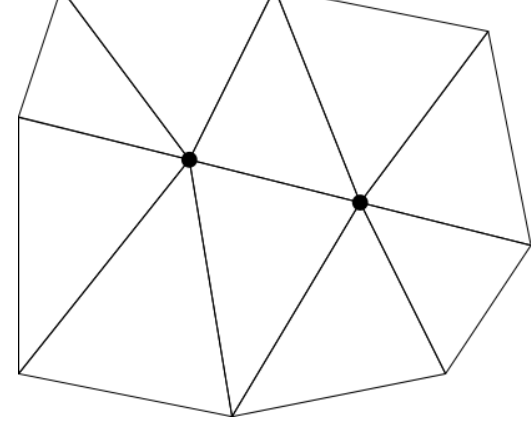

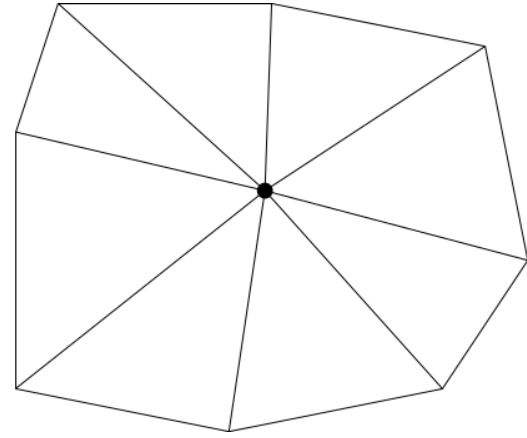

- The cost, placement, and stop functions can be provided to the main function using named parameters:
	- Several classes are provided in CGAL.
	- User can provide his own custom classes by following the **GetCost**, **GetPlacement**, and **StopPredicate** concepts
- User can also mark edges as non-collapsable
- Placement and cost functions can prevent the collapse of an edge (for example when the placement cannot be computed or is invalid)

namespace SMS = CGAL::Surface mesh simplification;

namespace params = CGAL::parameters;

SMS::edge collapse(surface mesh,

 stop, params::edge is constrained map(bem) .get\_placement(Placement(bem)) .get\_cost(Cost())

);

### Approximated Hausdorff Distance (Polygon Mesh Processing – CGAL 4.10)

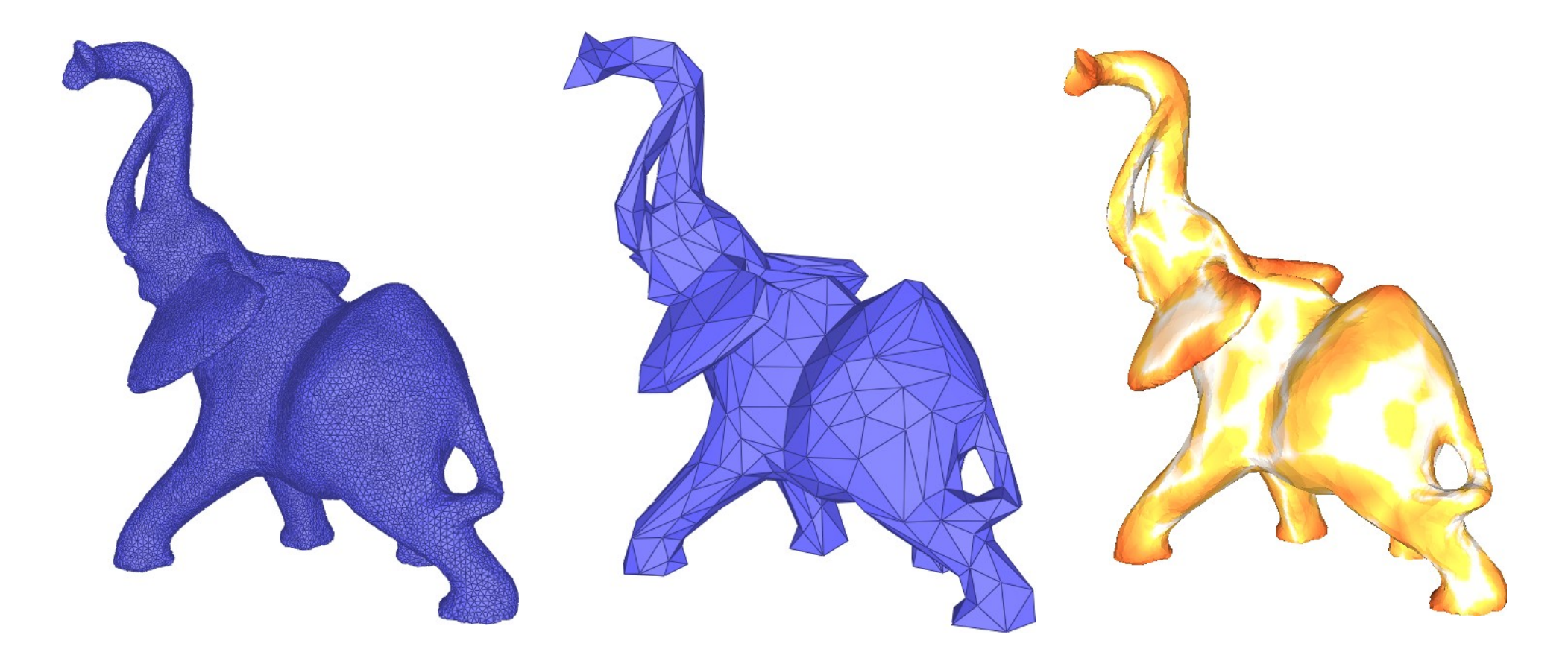

### Approximated Hausdorff Distance (Polygon Mesh Processing – CGAL 4.10)

- Approximation (lower bound) of the distance from surface A to surface B
	- Points are taken on the surface of A
	- An AABB-tree of the faces of B is used to get the distance of each sample point to B
- A template parameter allows to do the queries in parallel
- The sampling method and the quality of the sampling is controlled using named-parameters

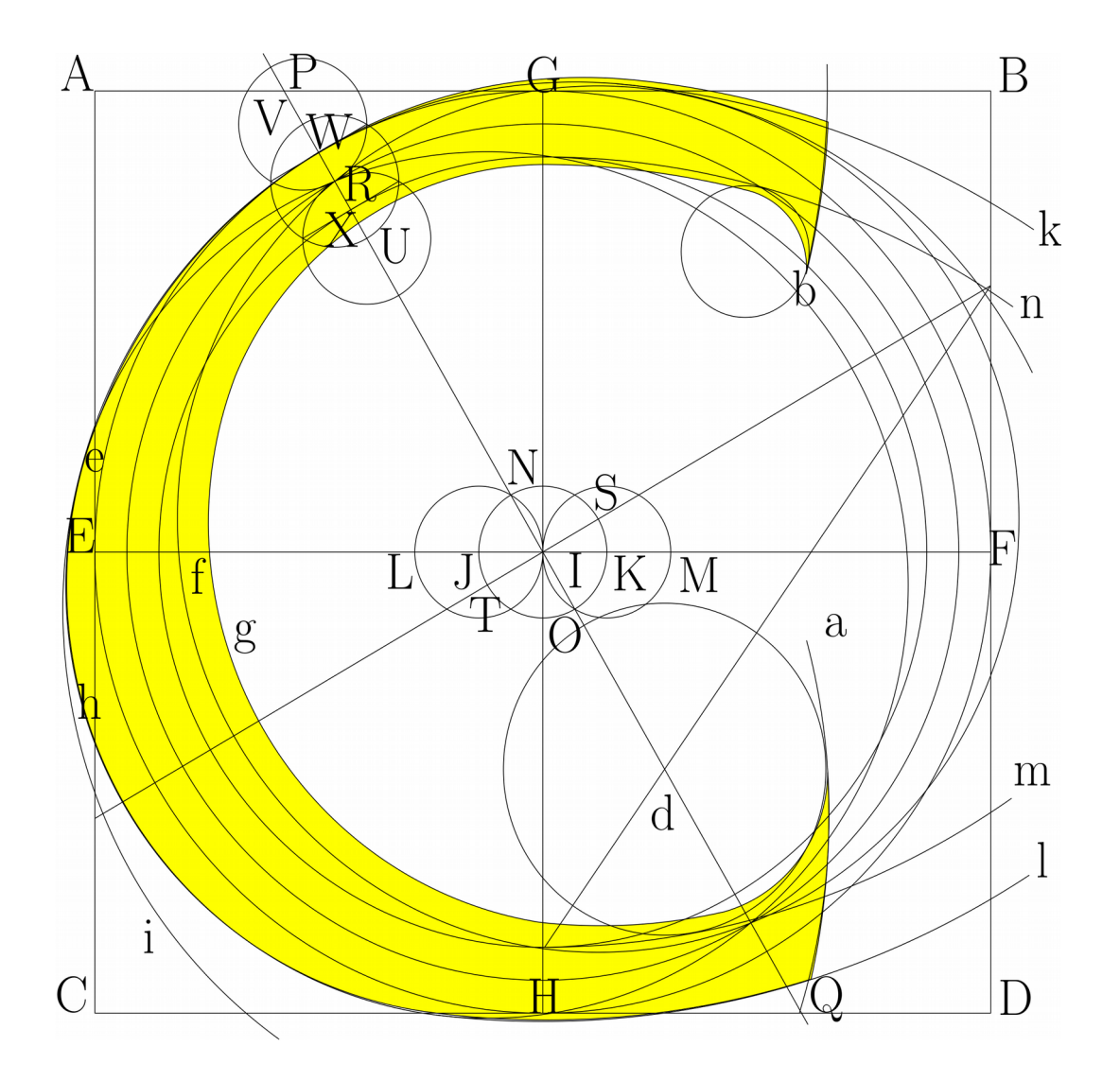

### Quick Tour

### Distances and Intersections

### Based on CGAL::AABB\_tree

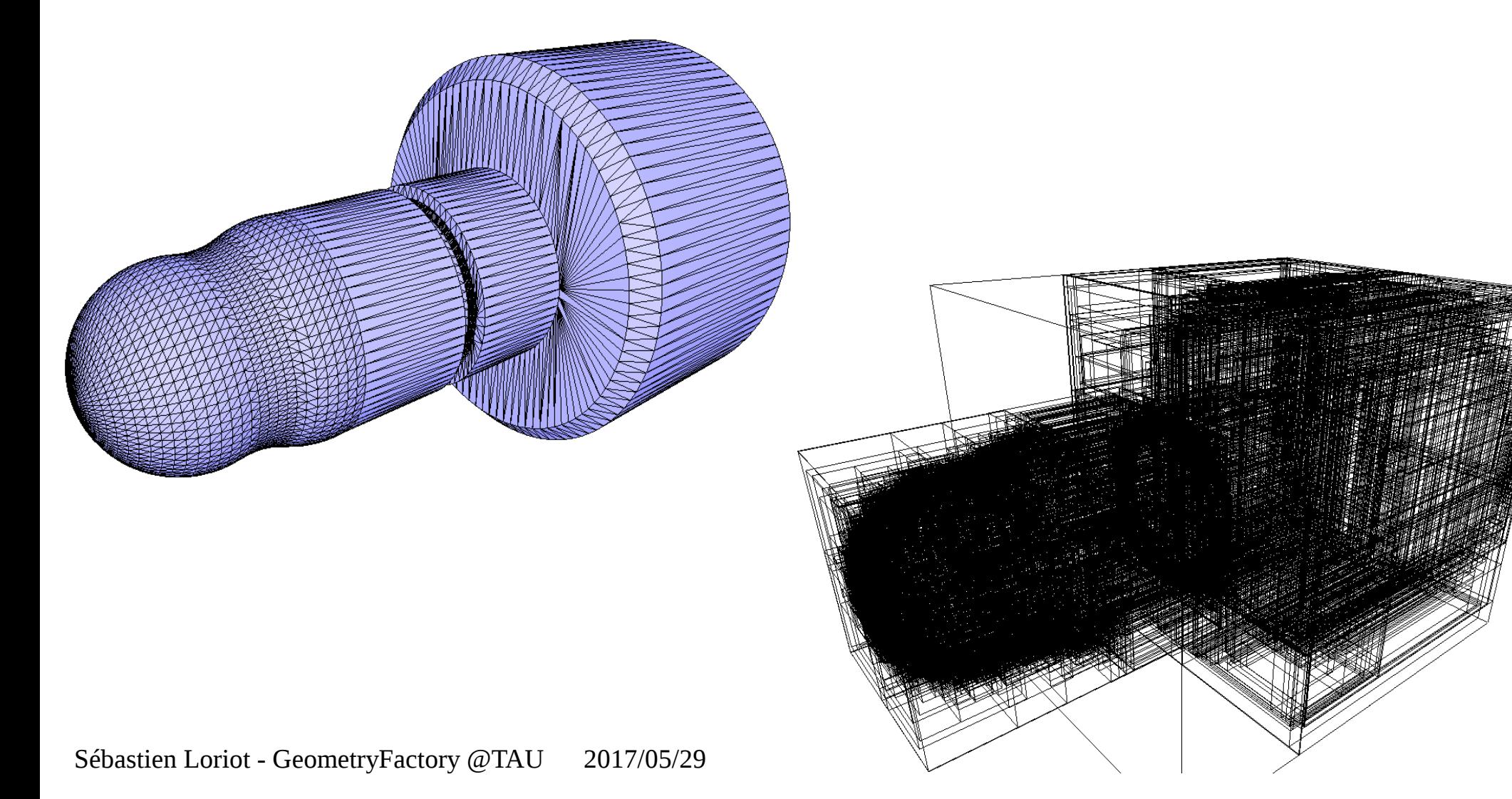

### Distance and Intersection Computation

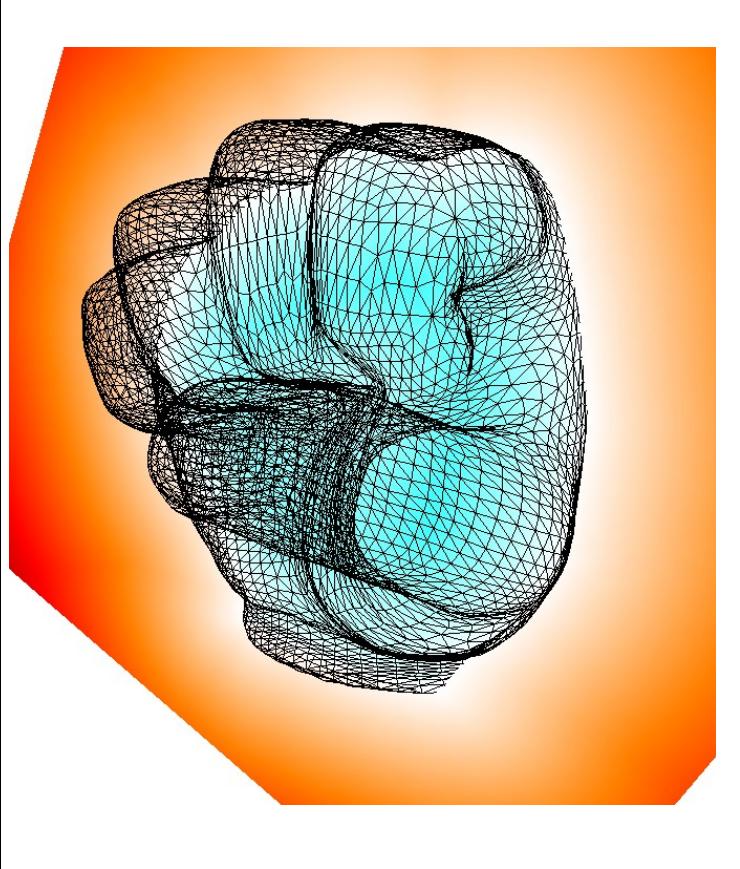

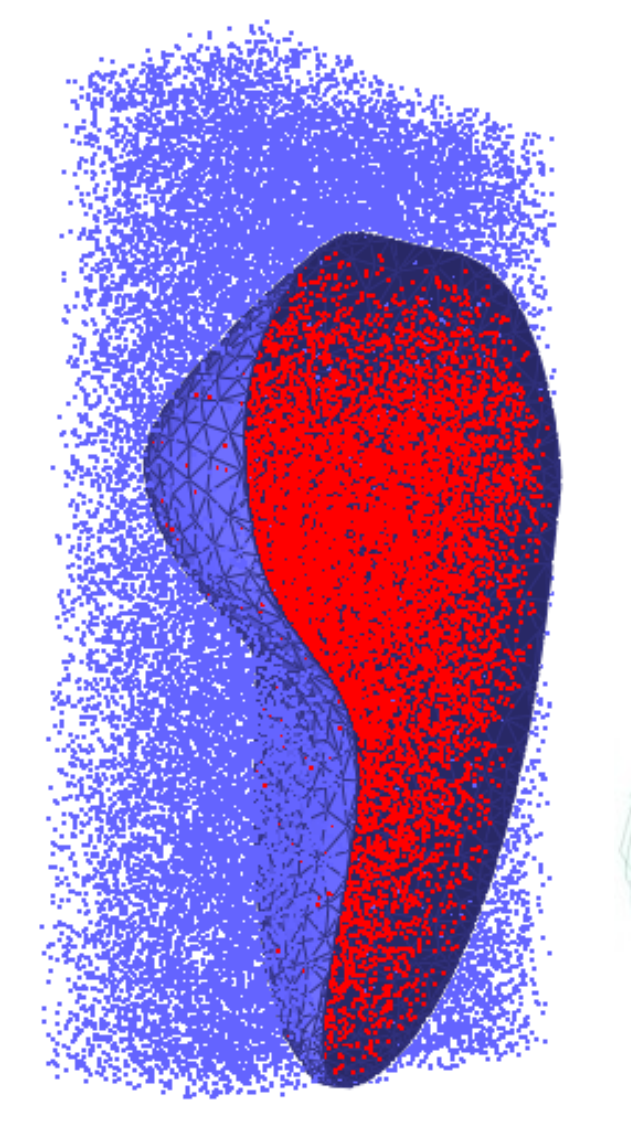

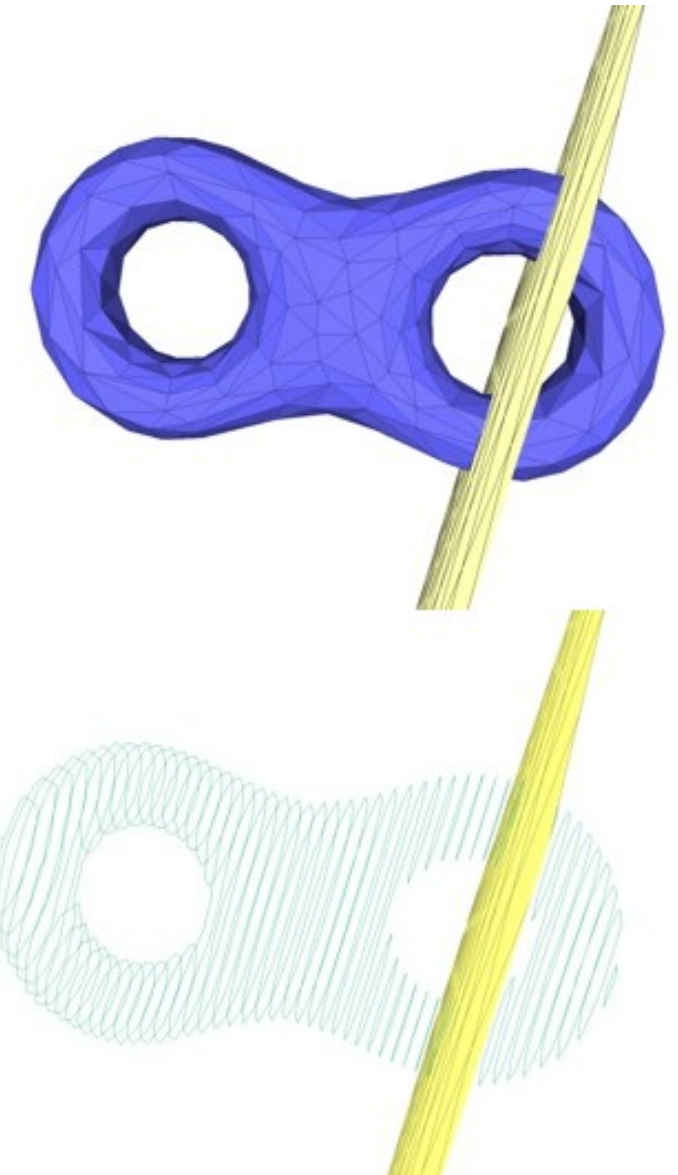

# Box Intersection Detection

• CGAL::Box\_intersection\_d Algorithm for finding all intersecting pairs for large numbers of axis-aligned bounding boxes.

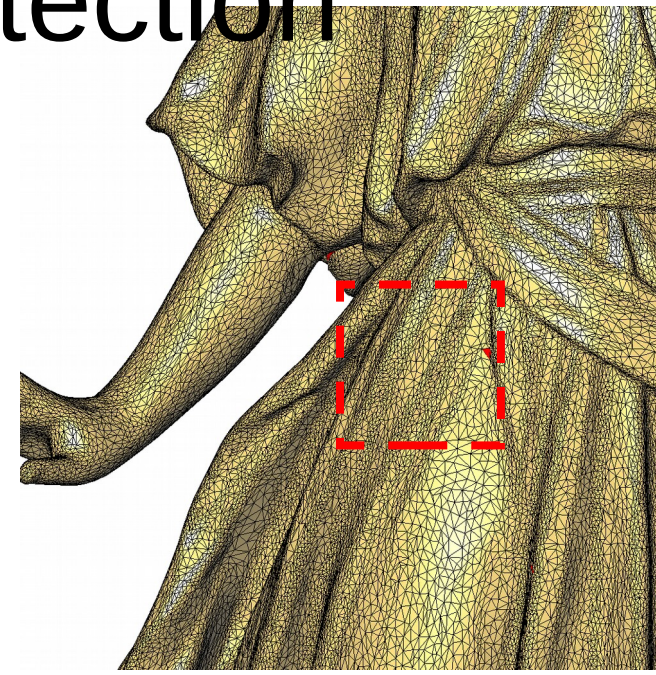

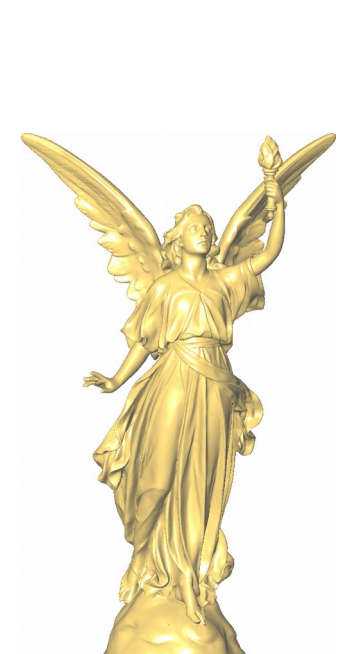

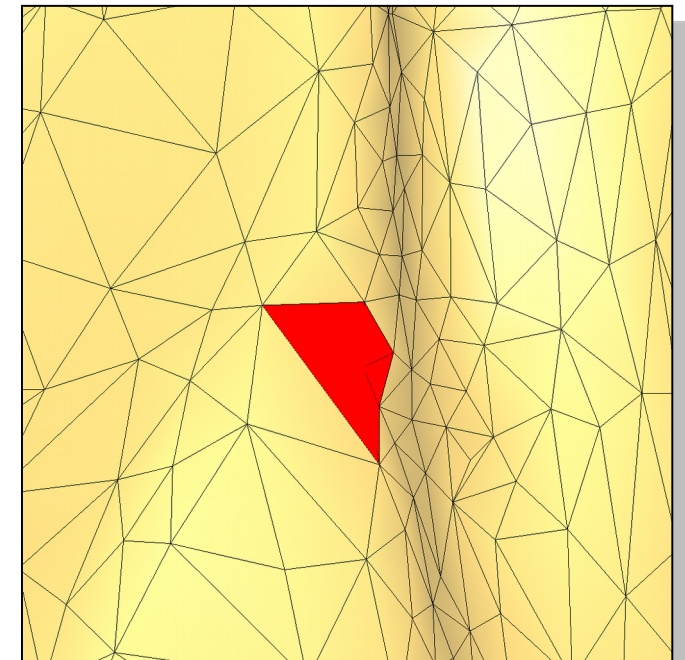

## Intersection Test

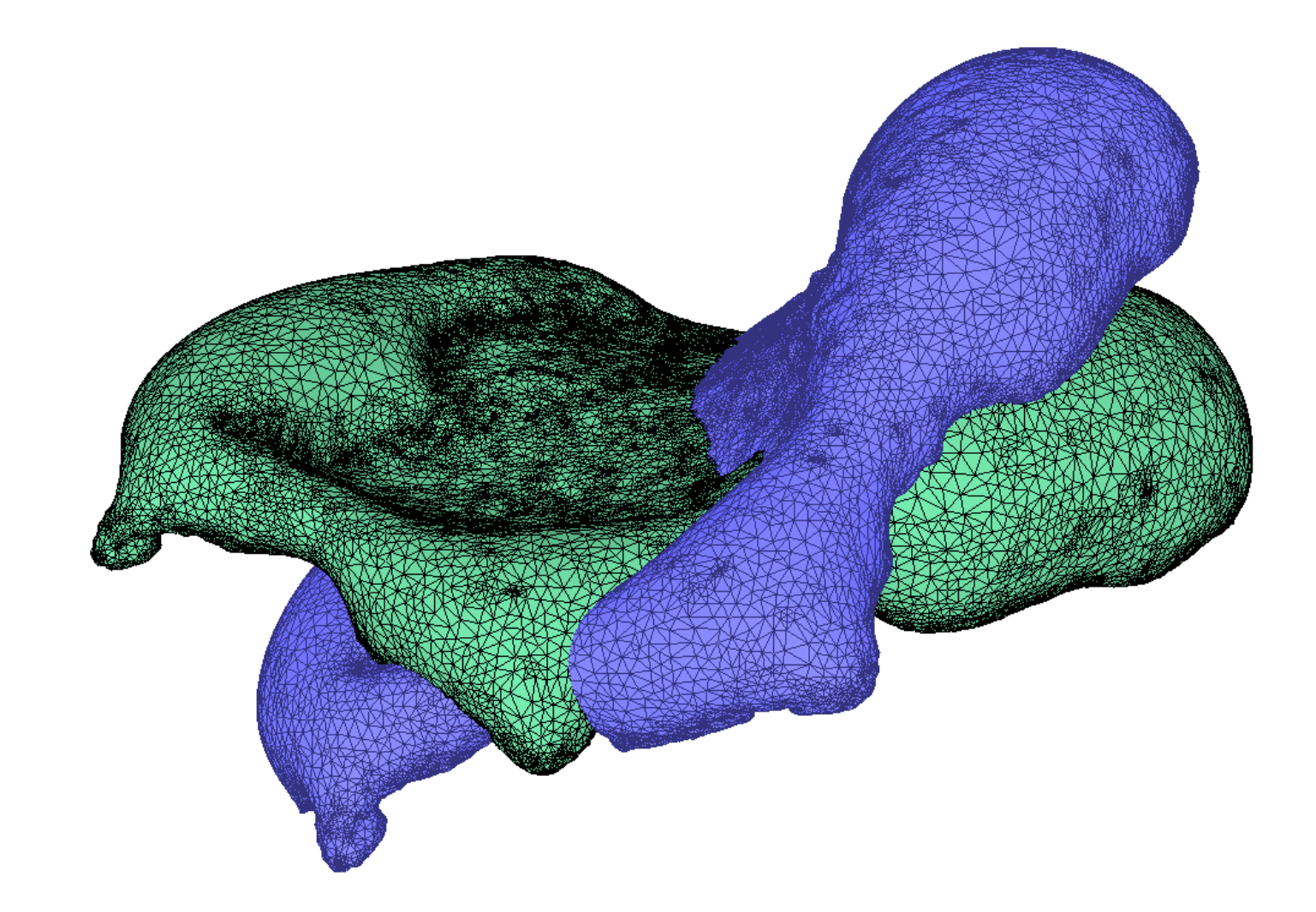

# Hole filling [Liepa 2003], [Zou et al. 2013]

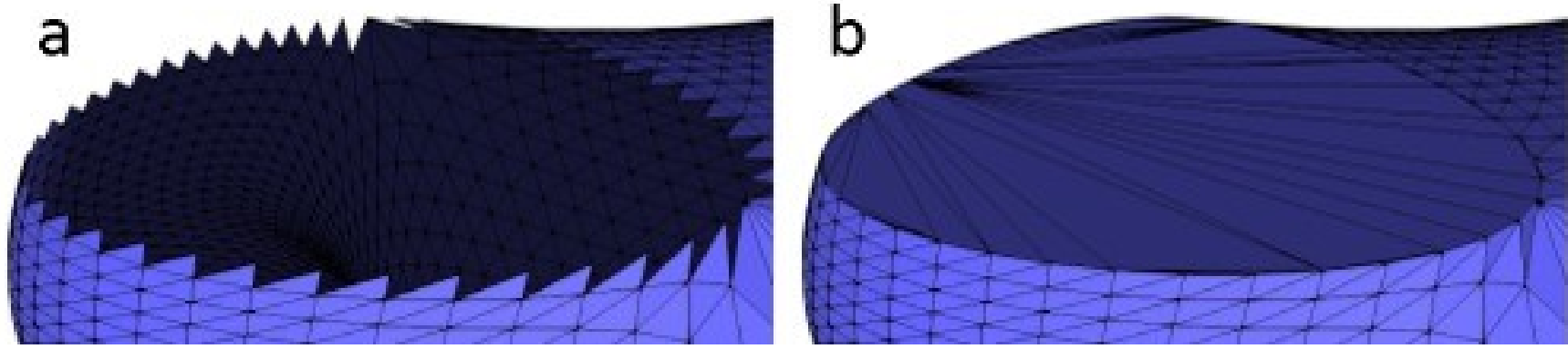

Hole Triangulate

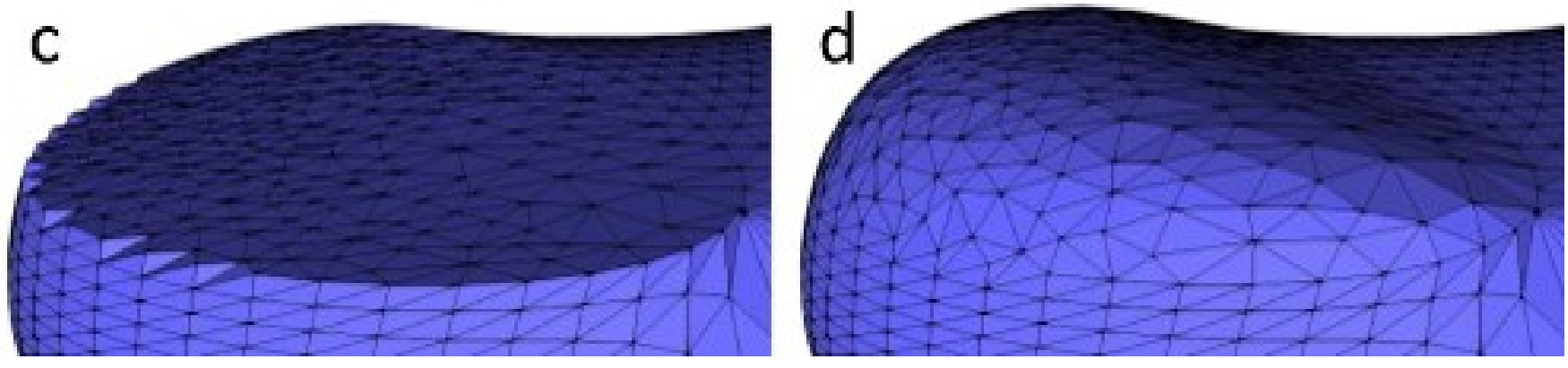

 ${\rm Ref}$   ${\rm Ref}$   ${\rm Ref}$   ${\rm Ref}$   ${\rm Re}$   ${\rm fin}$   ${\rm eq}$   ${\rm Re}$   ${\rm Im}$   ${\rm eq}$   ${\rm Re}$   ${\rm Im}$   ${\rm Re}$   ${\rm Im}$   ${\rm Re}$   ${\rm Im}$   ${\rm Im}$   ${\rm Im}$   ${\rm Im}$   ${\rm Im}$   ${\rm Im}$   ${\rm Im}$   ${\rm Im}$   ${\rm Im}$   ${\rm Im}$   ${\rm Im}$   ${\rm Im}$   ${\rm Im}$   ${\rm Im}$   ${\rm Im}$   ${\rm Im}$   ${\rm Im$ 

### Isotropic Remeshing [Botsch-Kobbelt 2004]

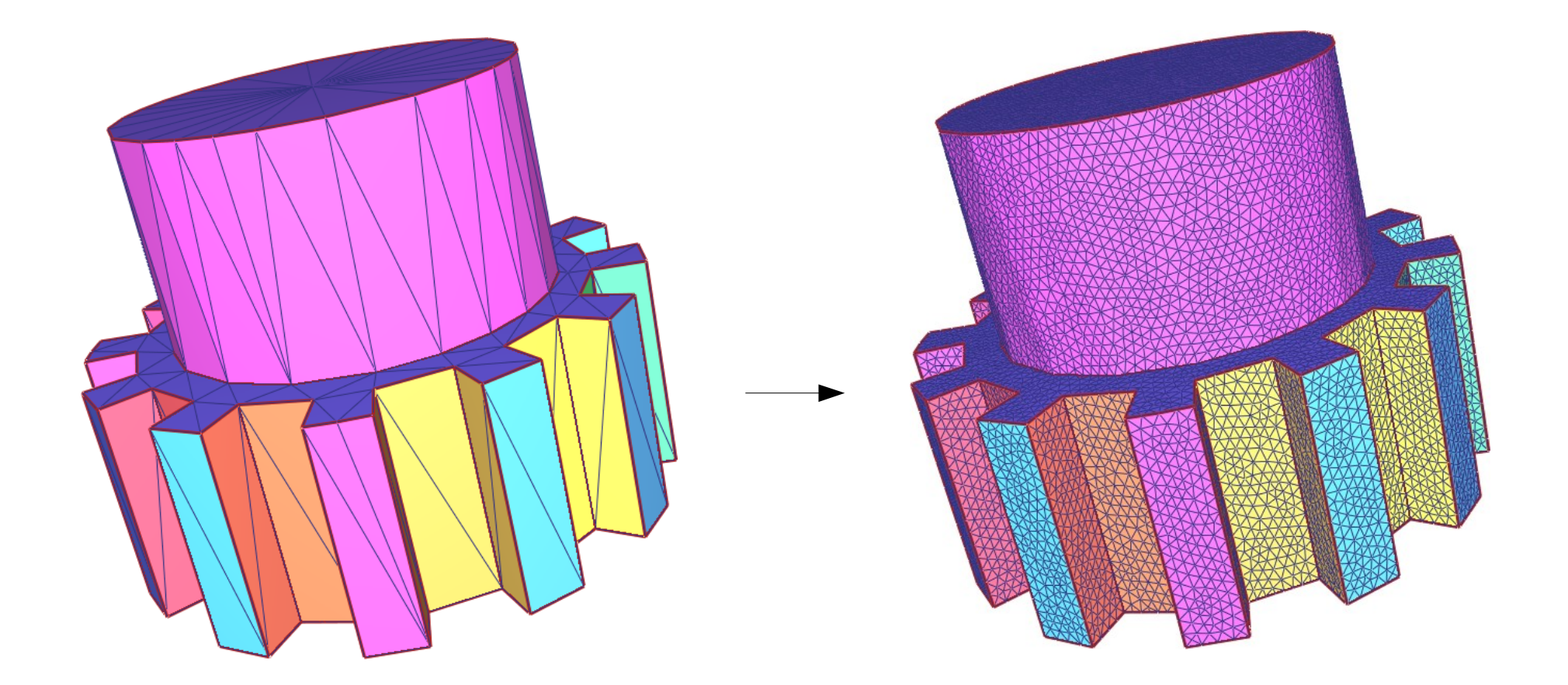

#### Feature Preserving

## Isotropic Remeshing

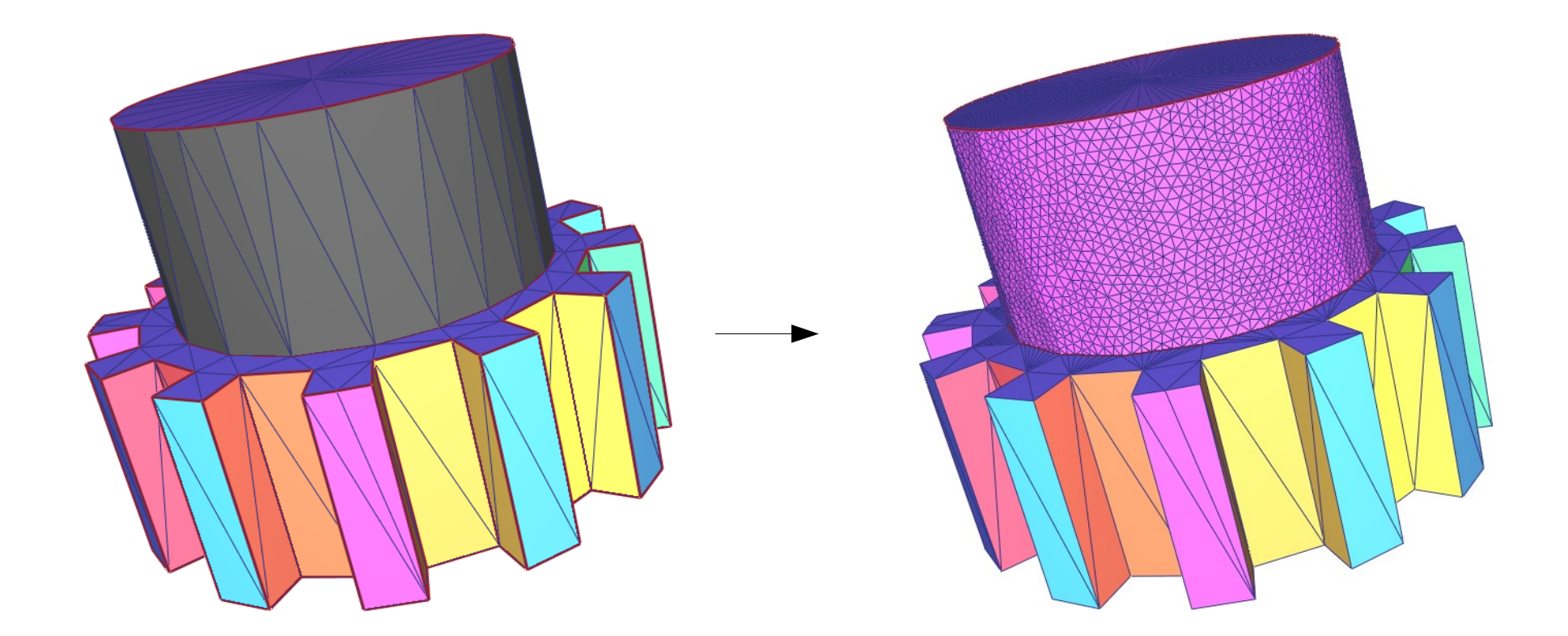

#### Apply on Selection

### 3D Boolean Operations using Corefinement

- Fast version but restricted to surface meshes
- Various applications: attribute preservation, mesh clipping, ...

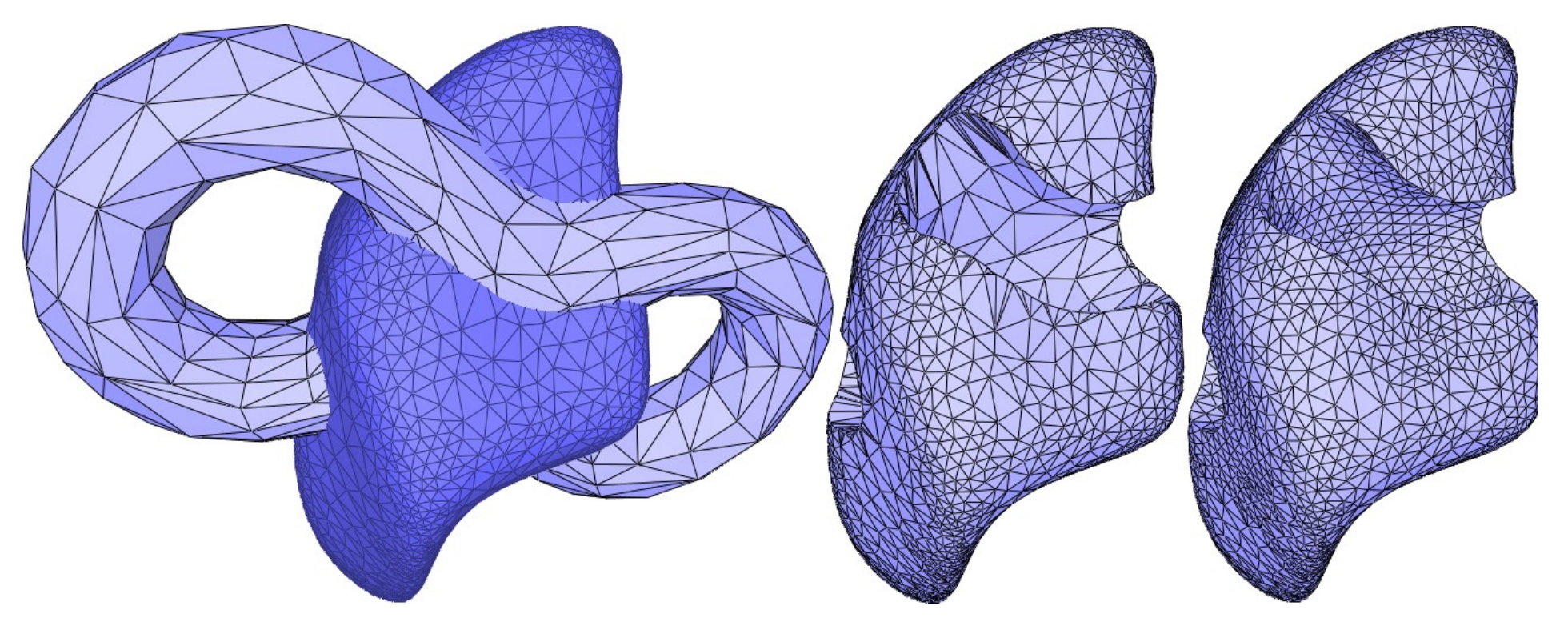

### Subdivision and Simplification

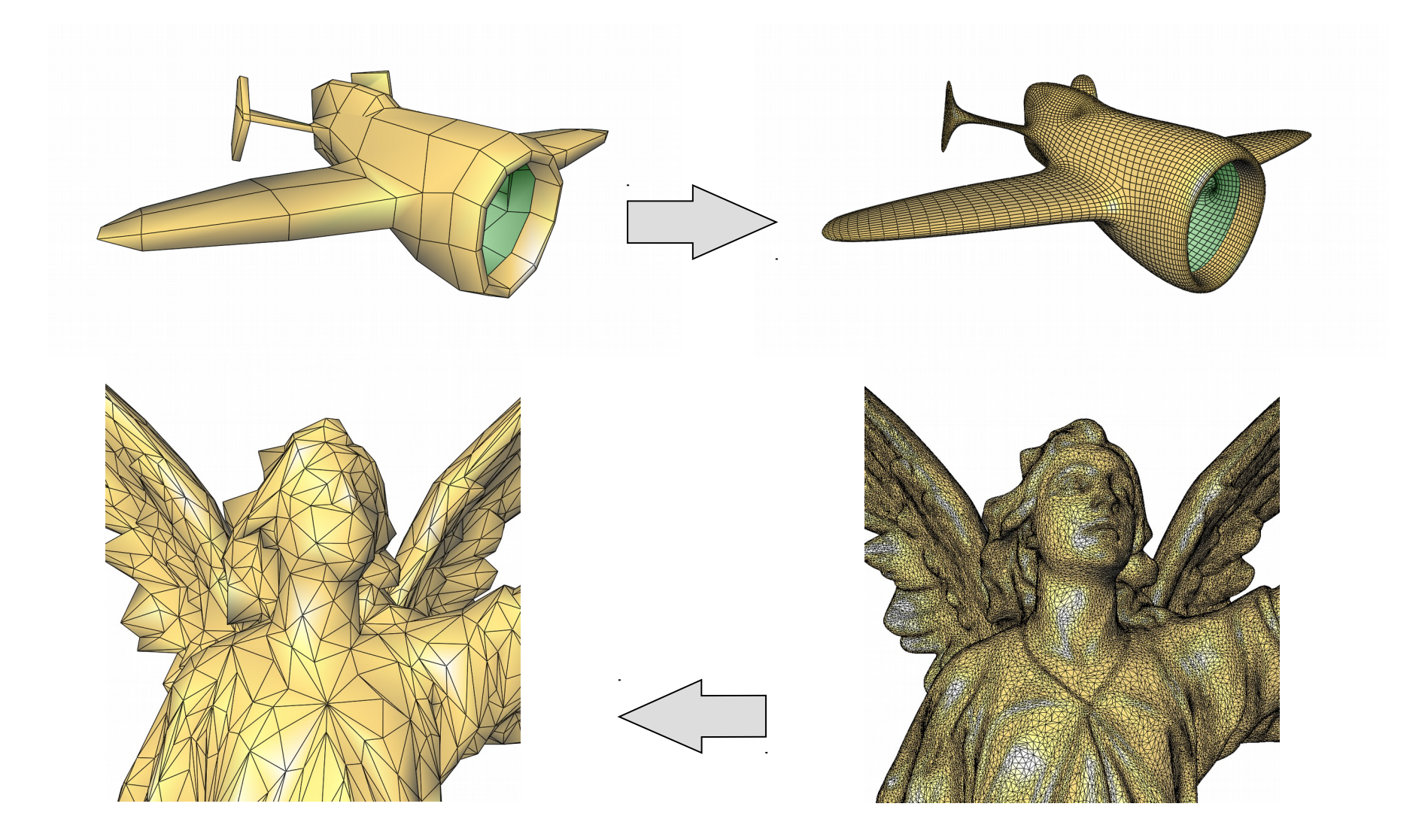

### Parameterization

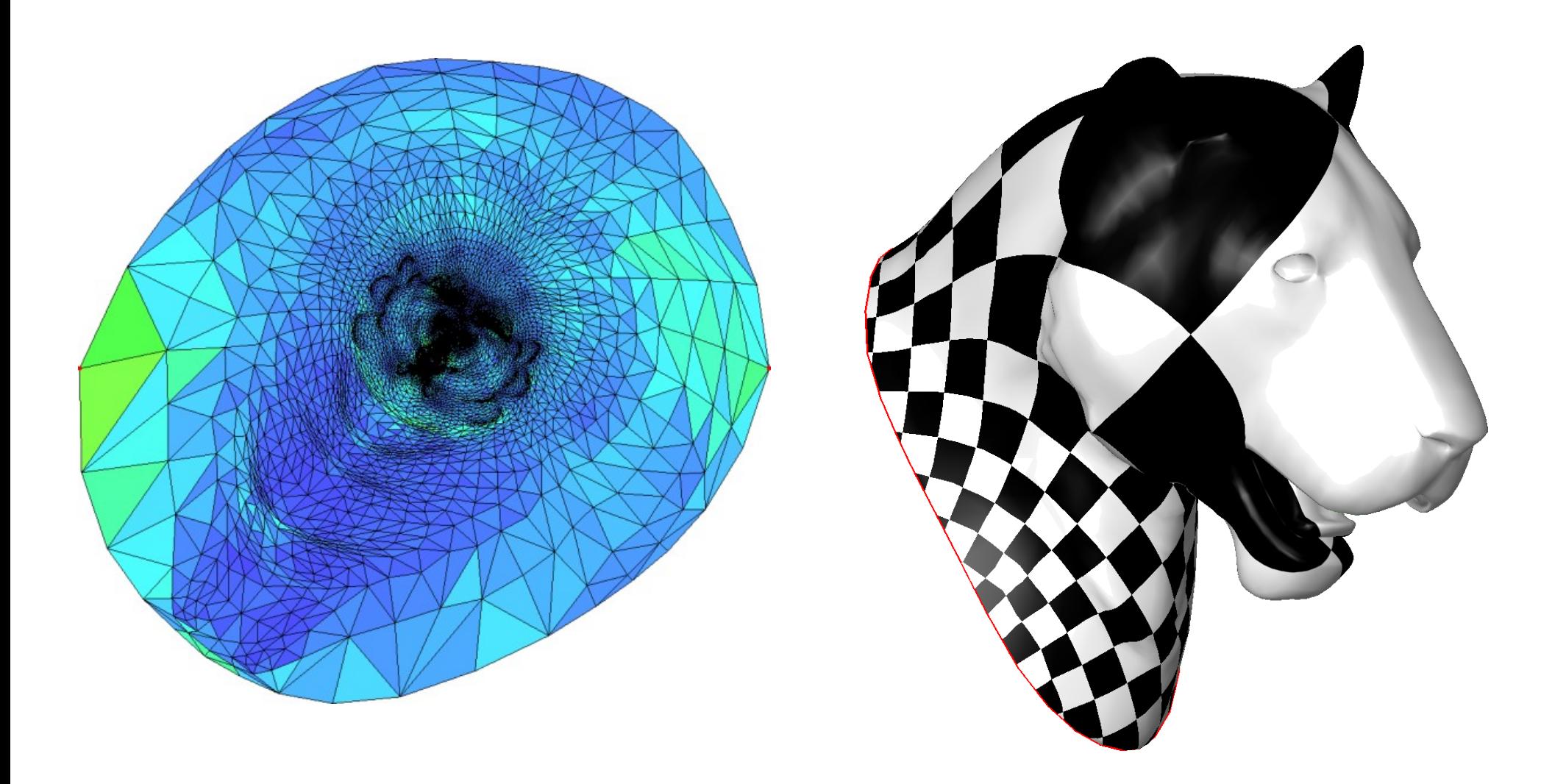

### Skeletonization [Tagliasacchi et al.]

*Mean Curvature Flow* skeletonization

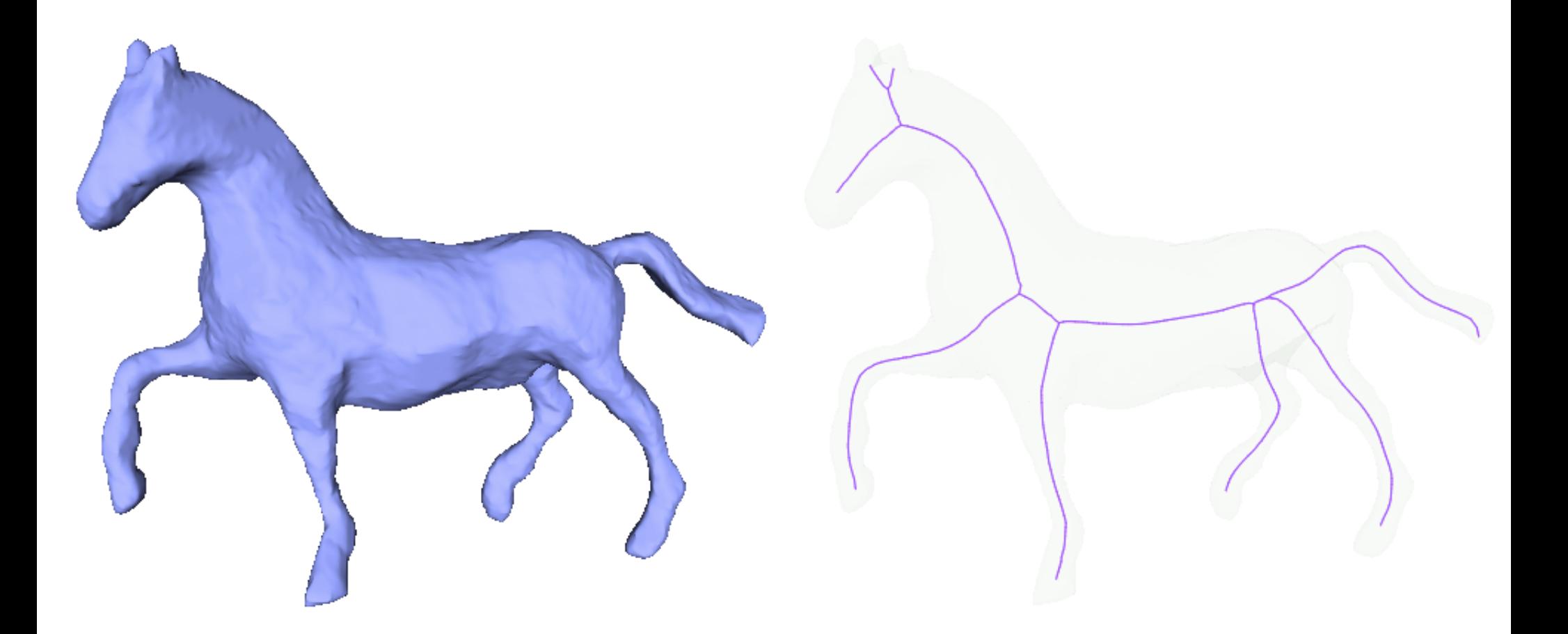

### Segmentation [Shapira et al. 2008]

- Segment surface into k patches
- Based on «shape diameter» estimate

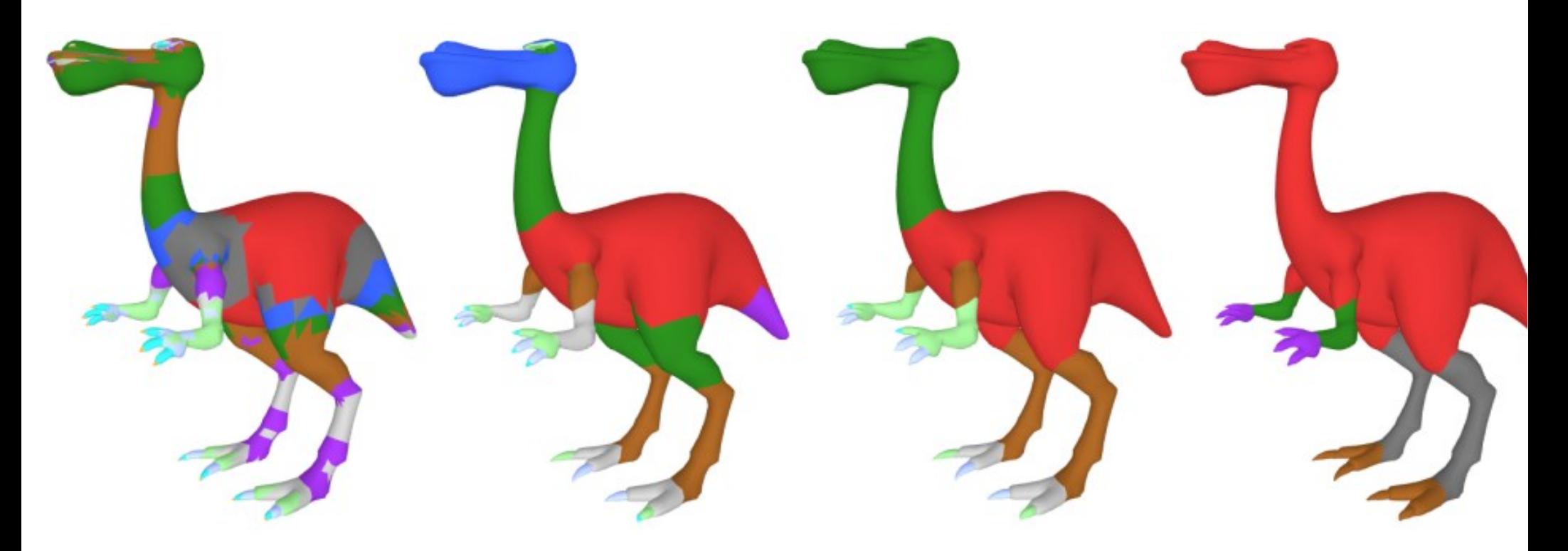

### Deformation [Sorkine-Alexa 2007]

As Rigid as Possible (''ARAP'')

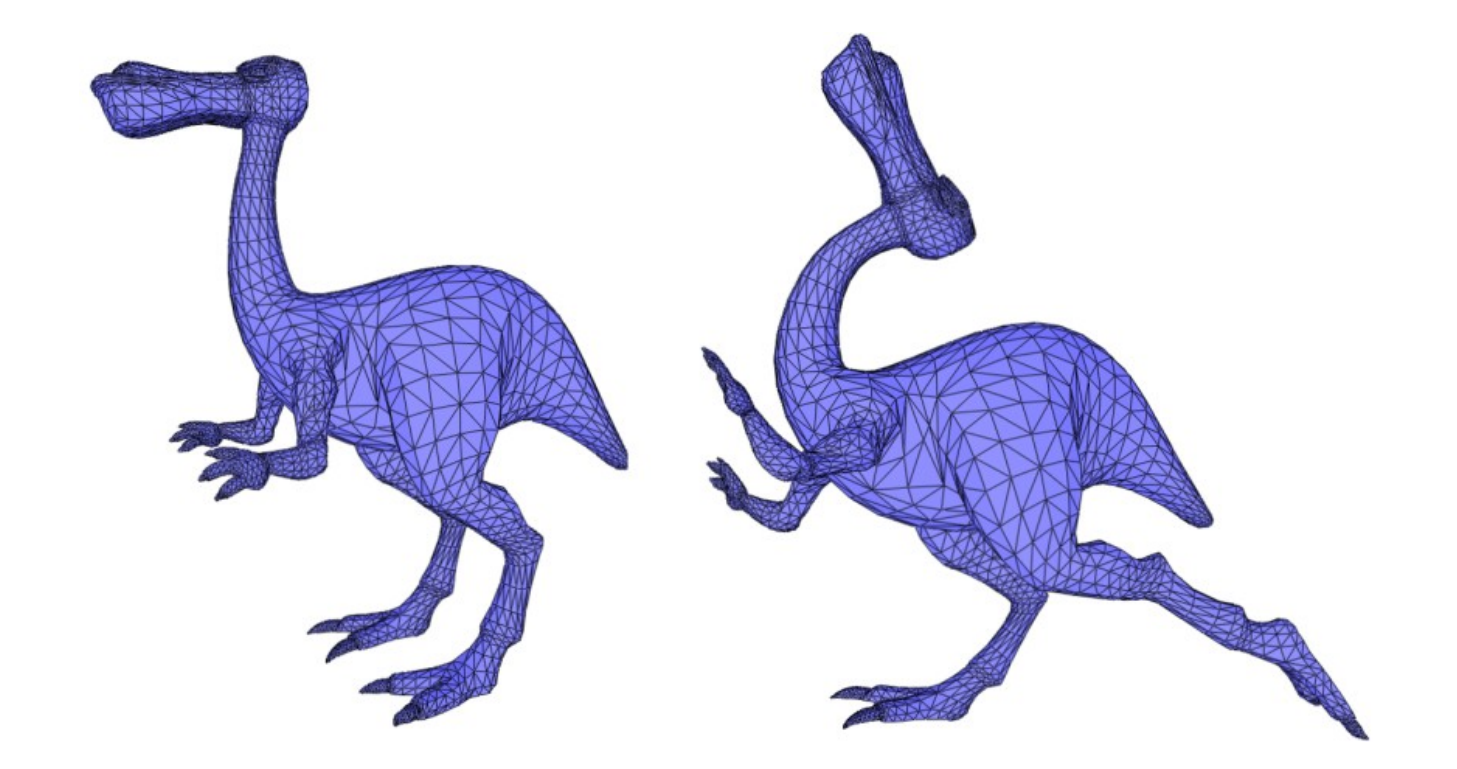

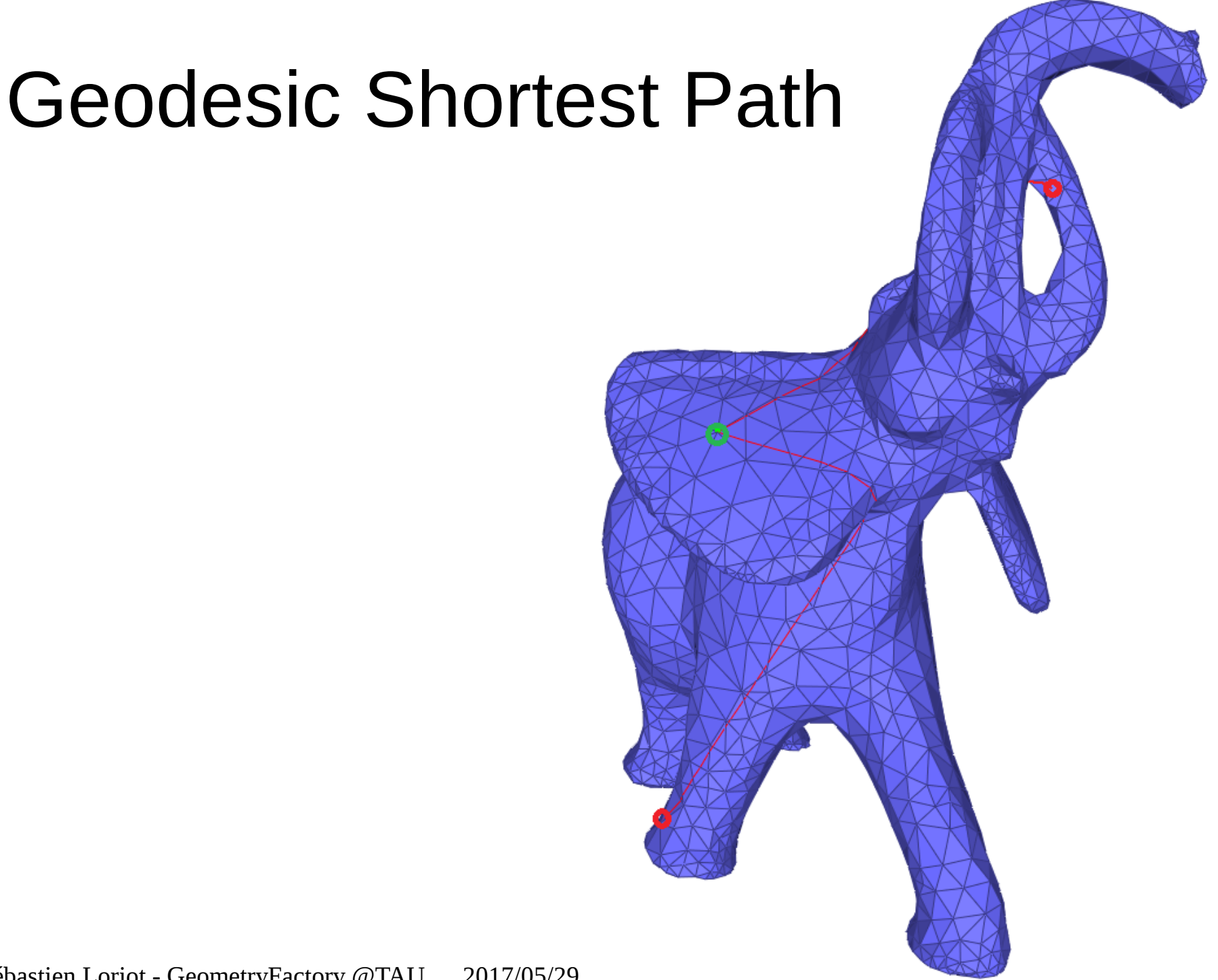

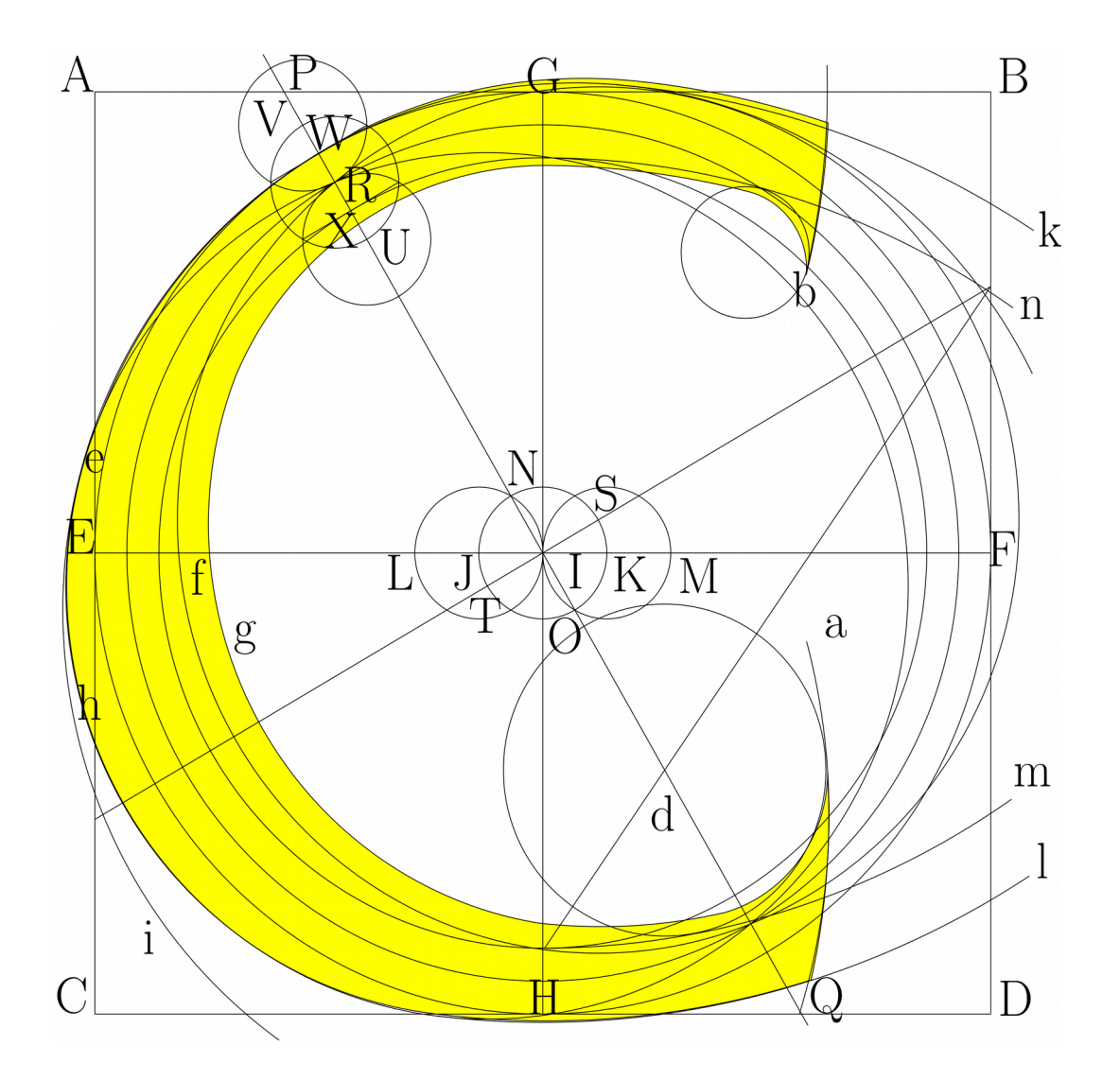

### Under Development

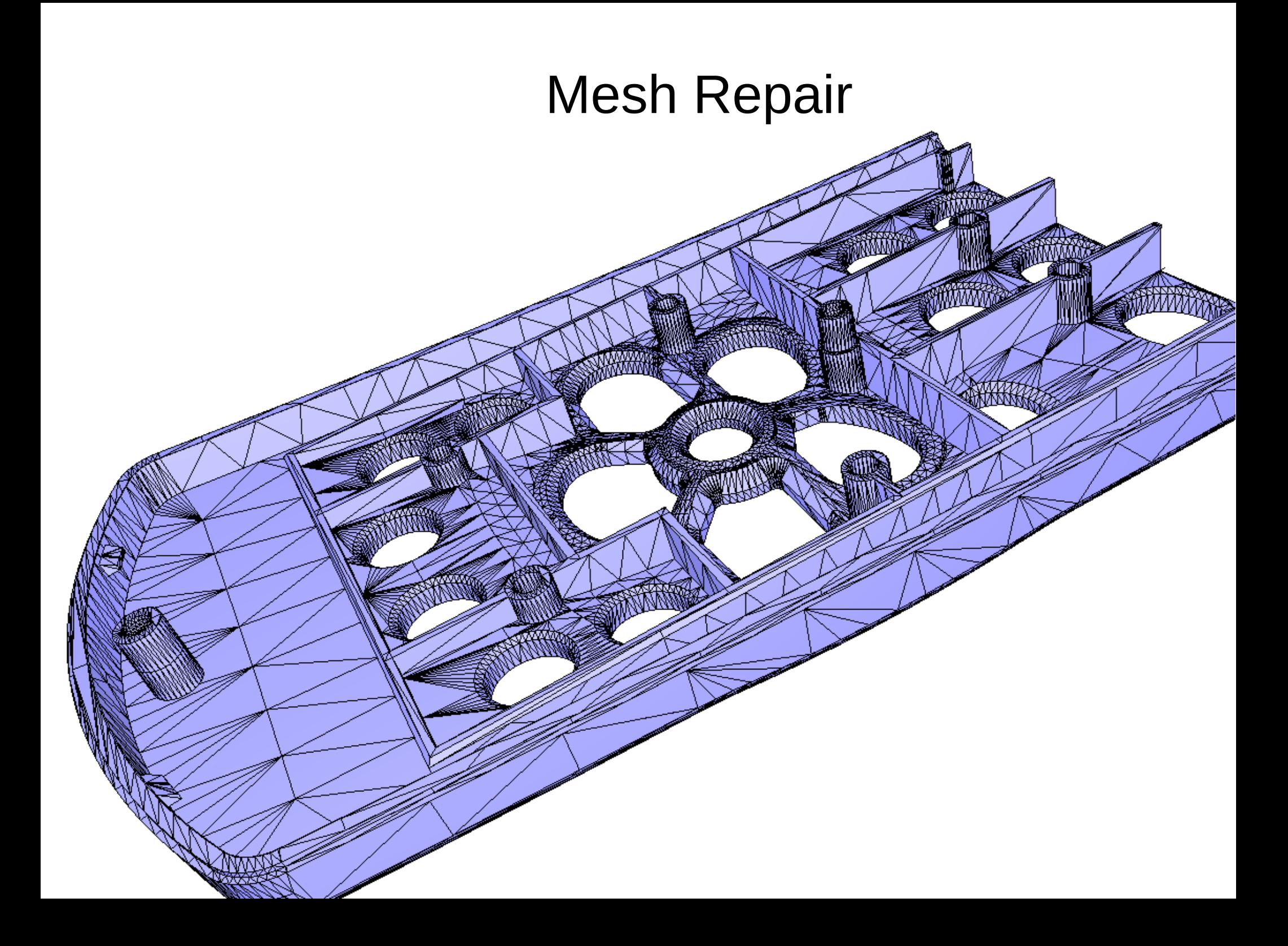

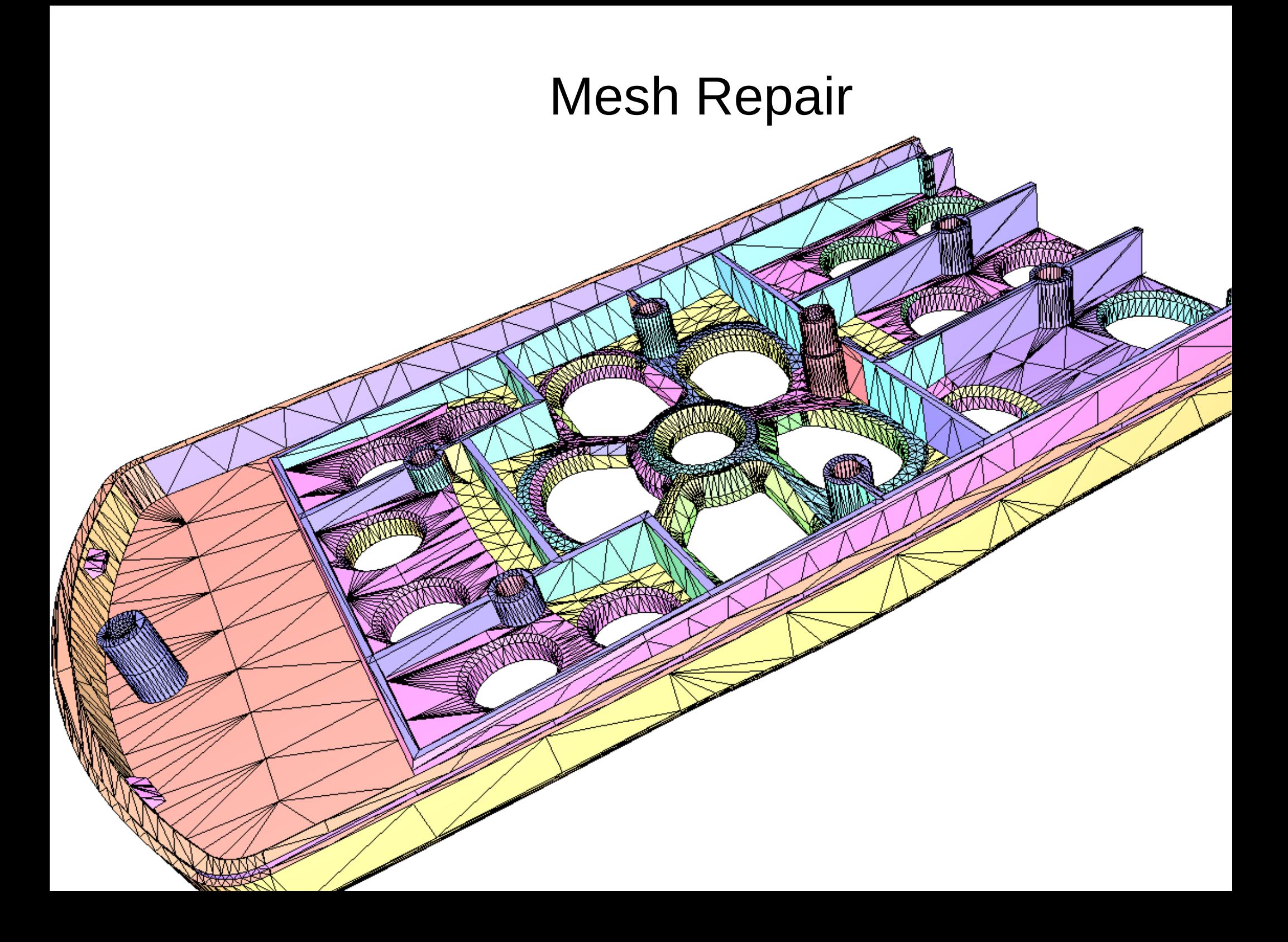

### Mesh Repair

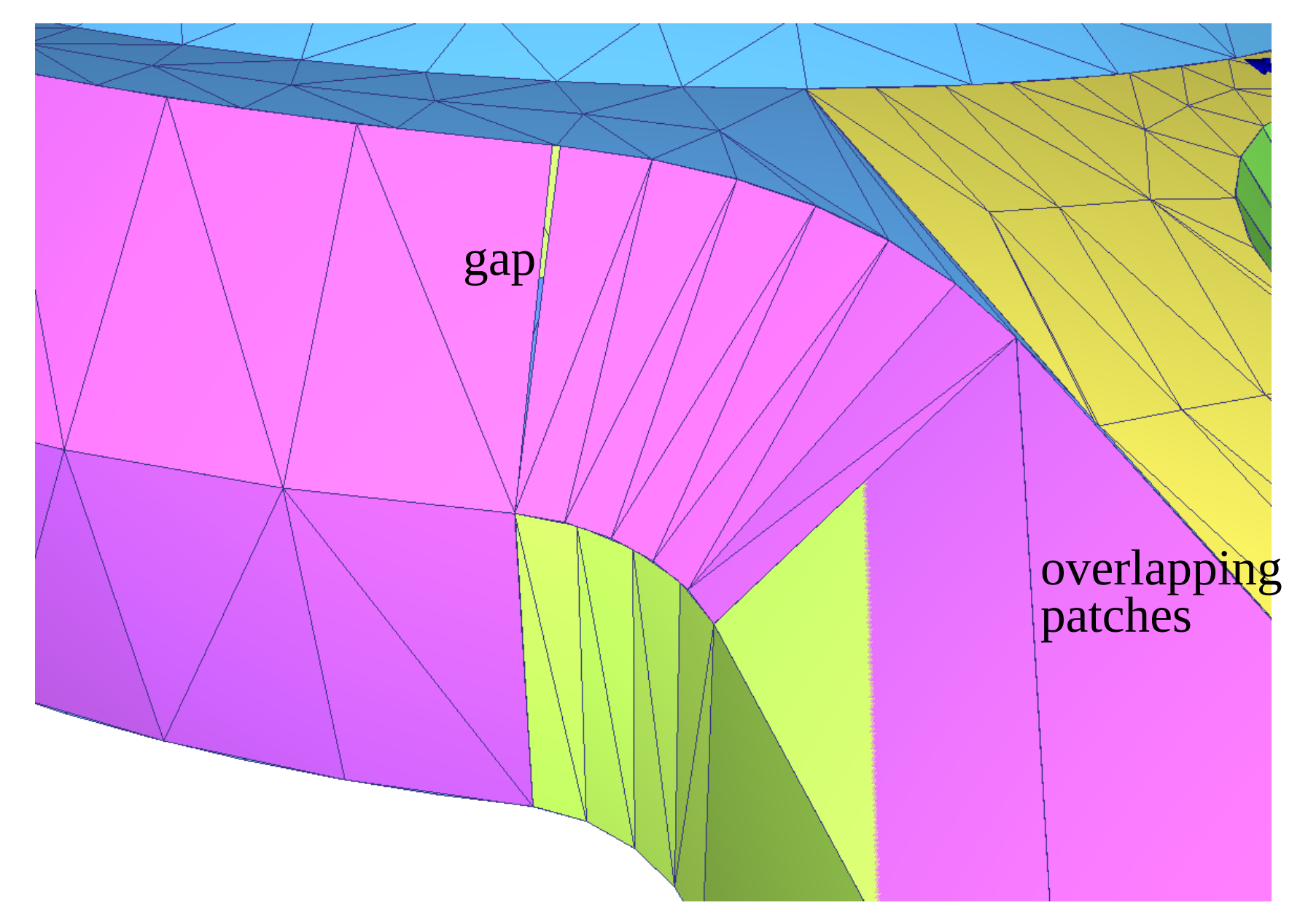

### Mesh Fusion

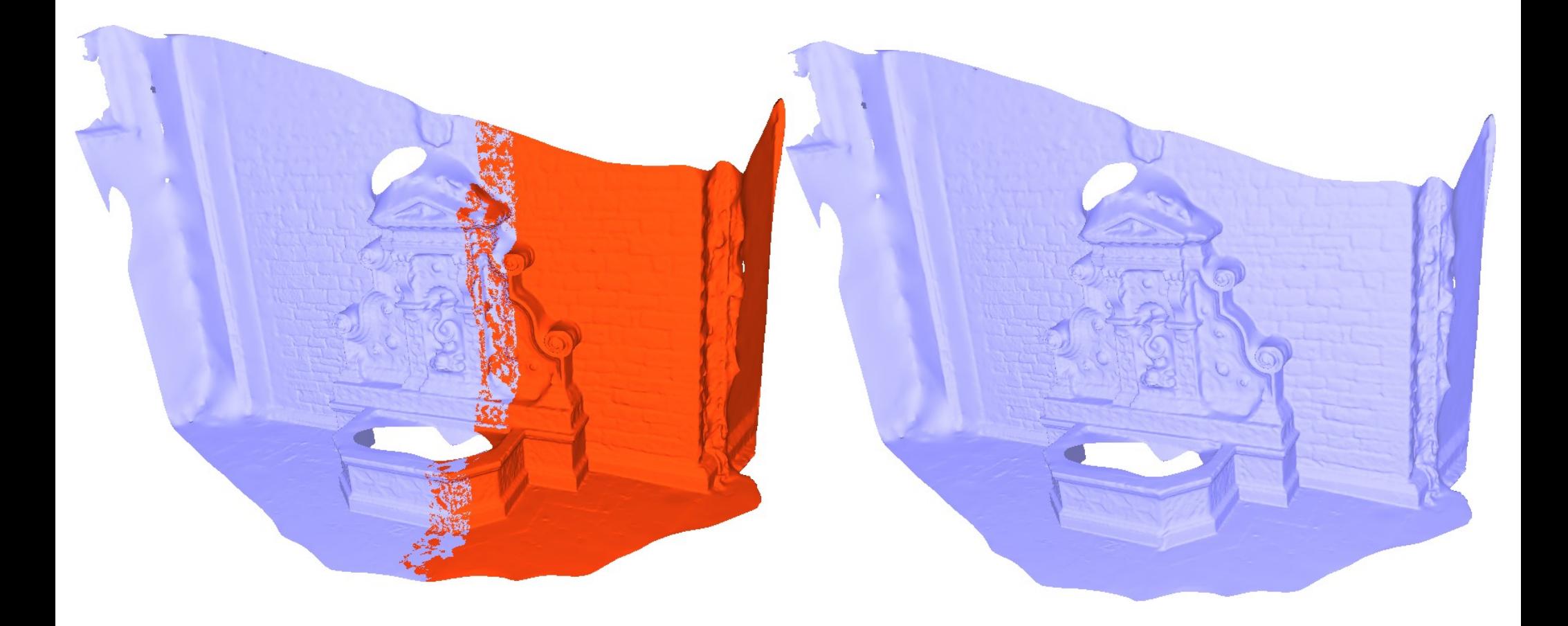

### Mesh Fusion

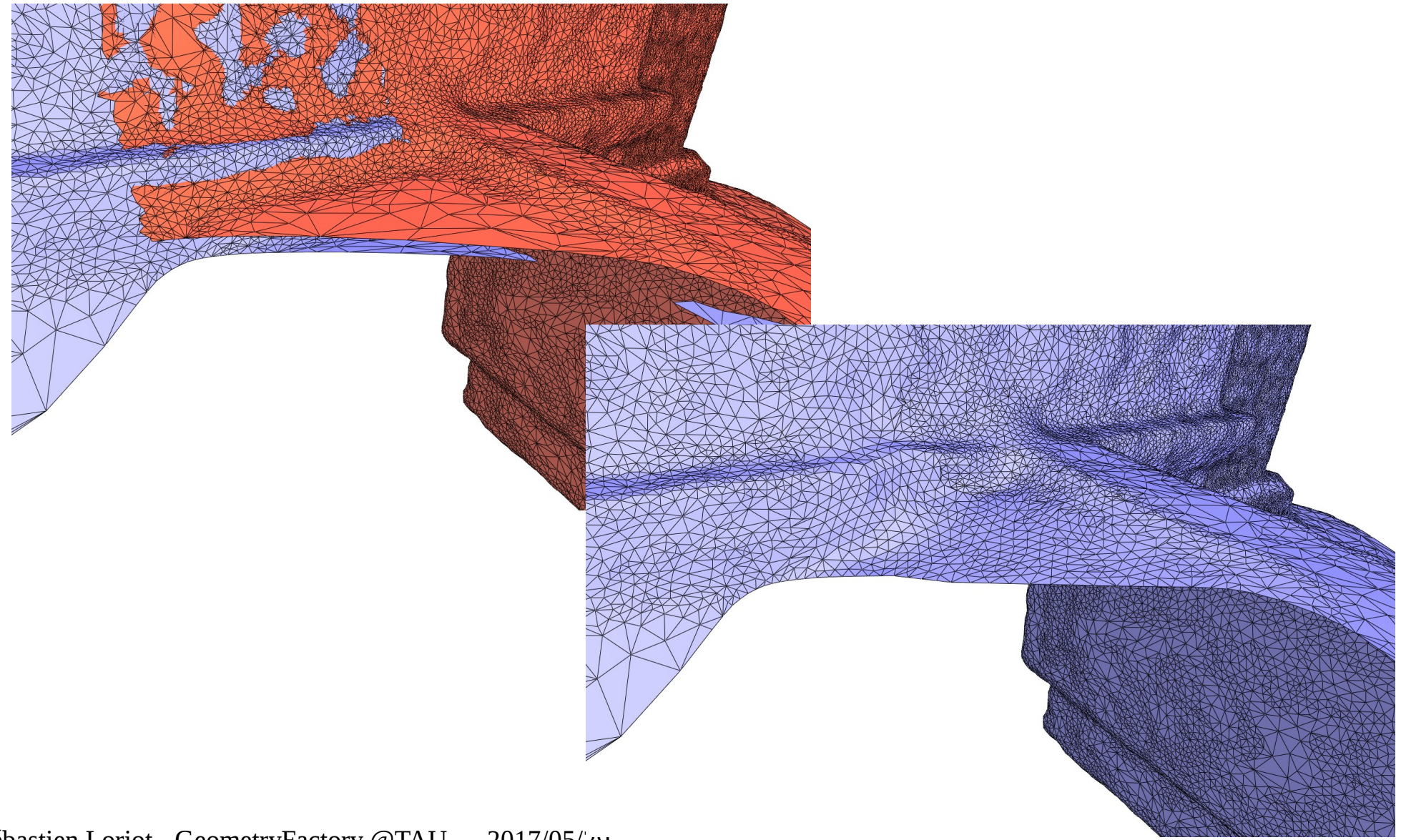

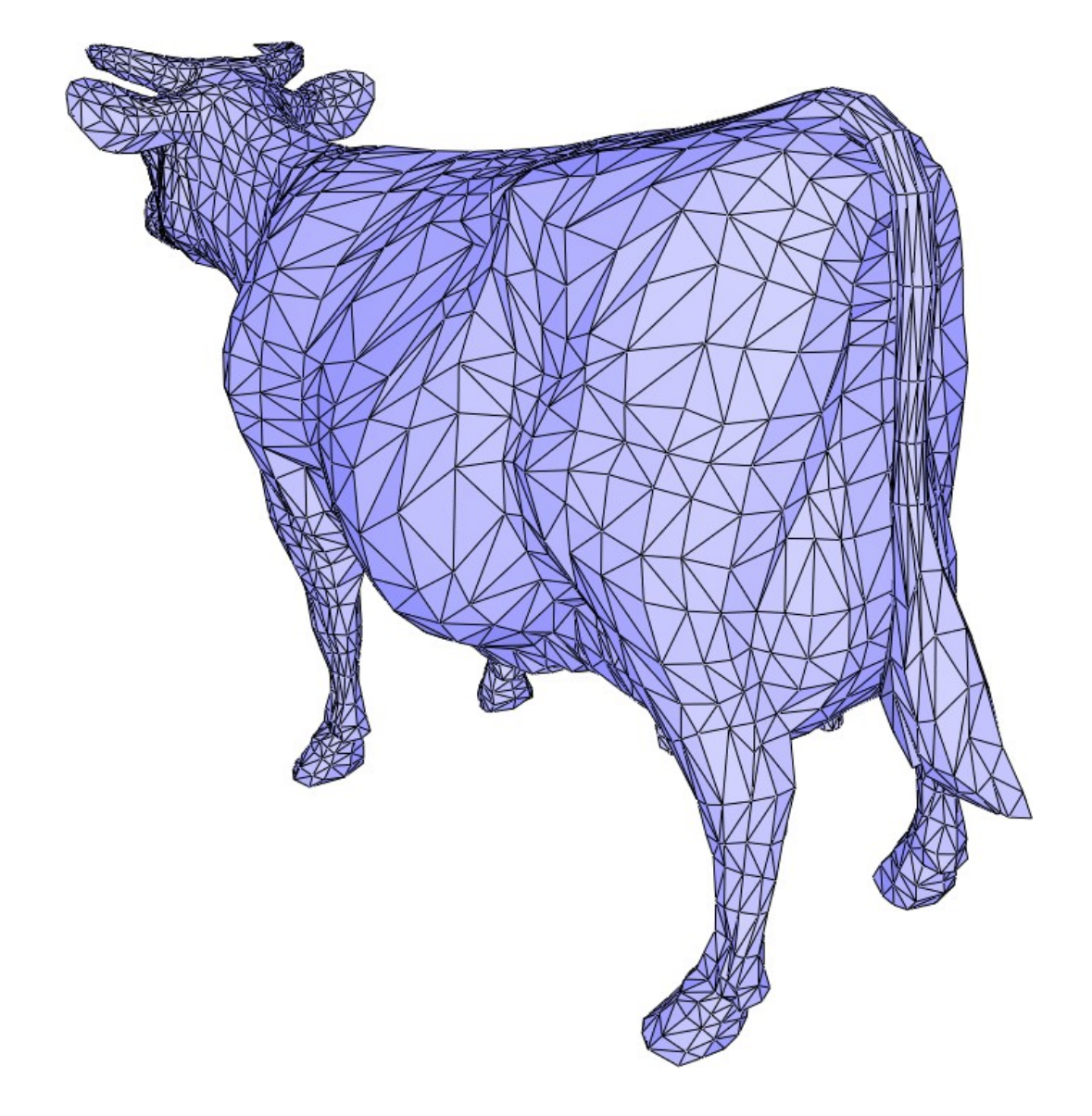

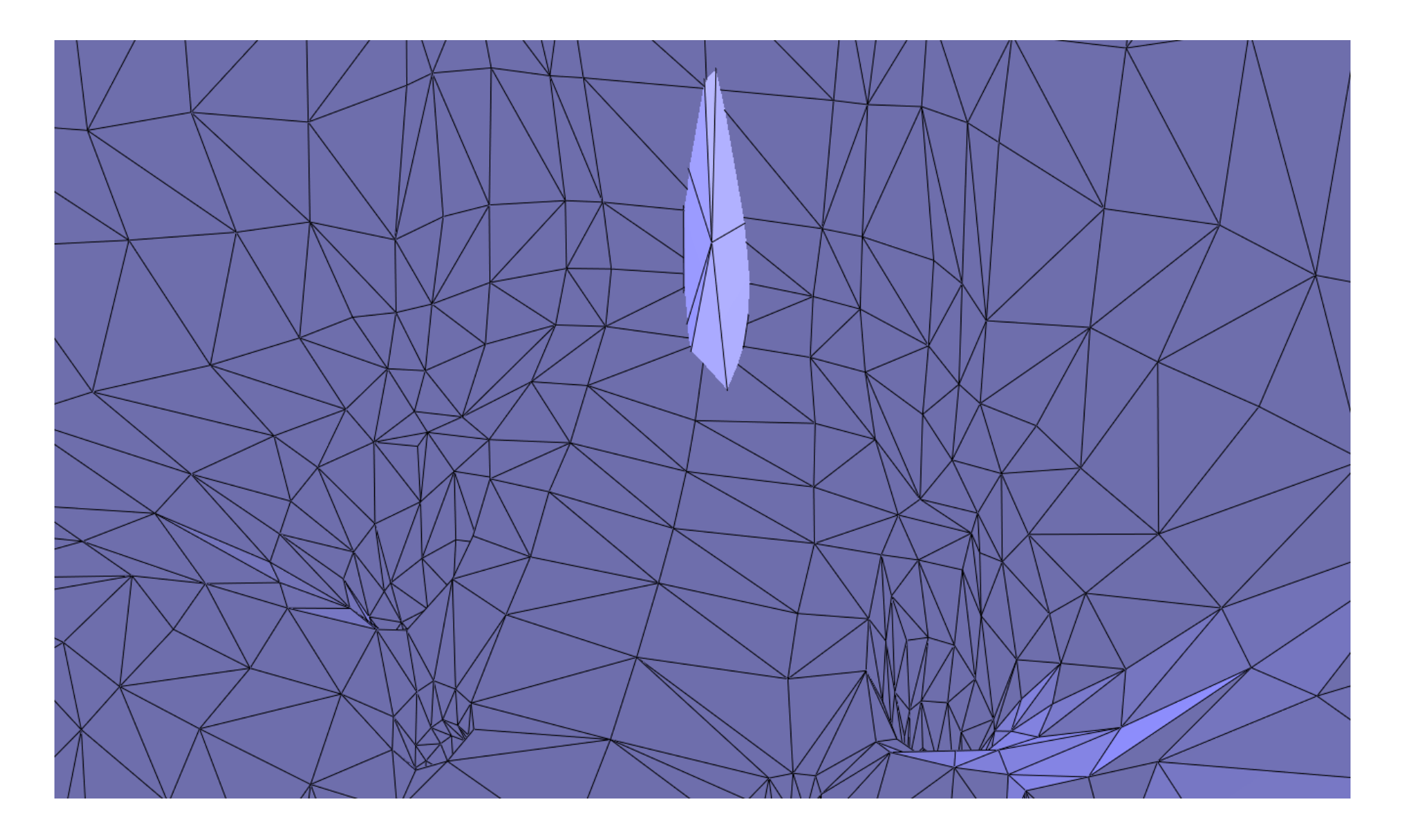

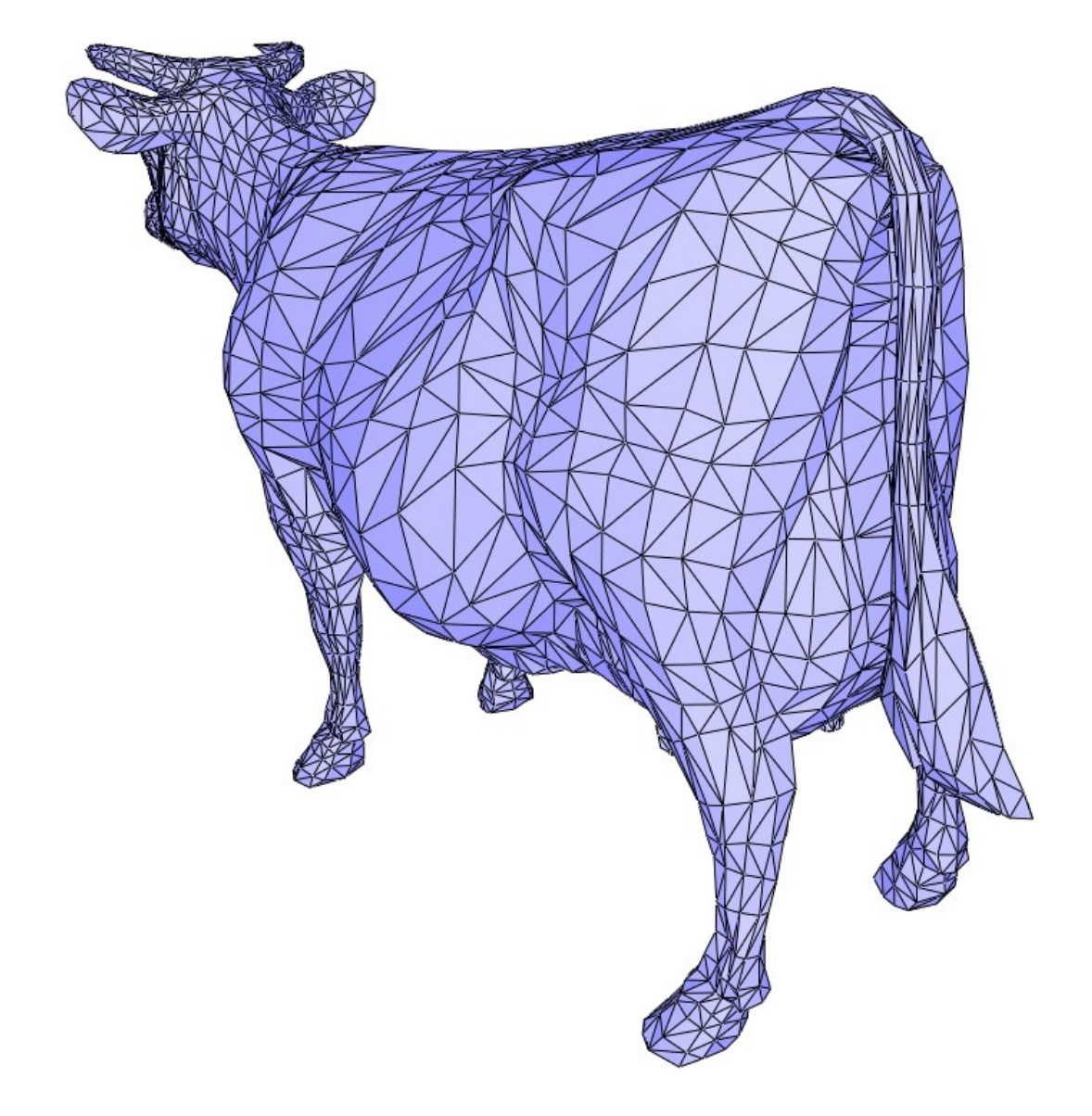

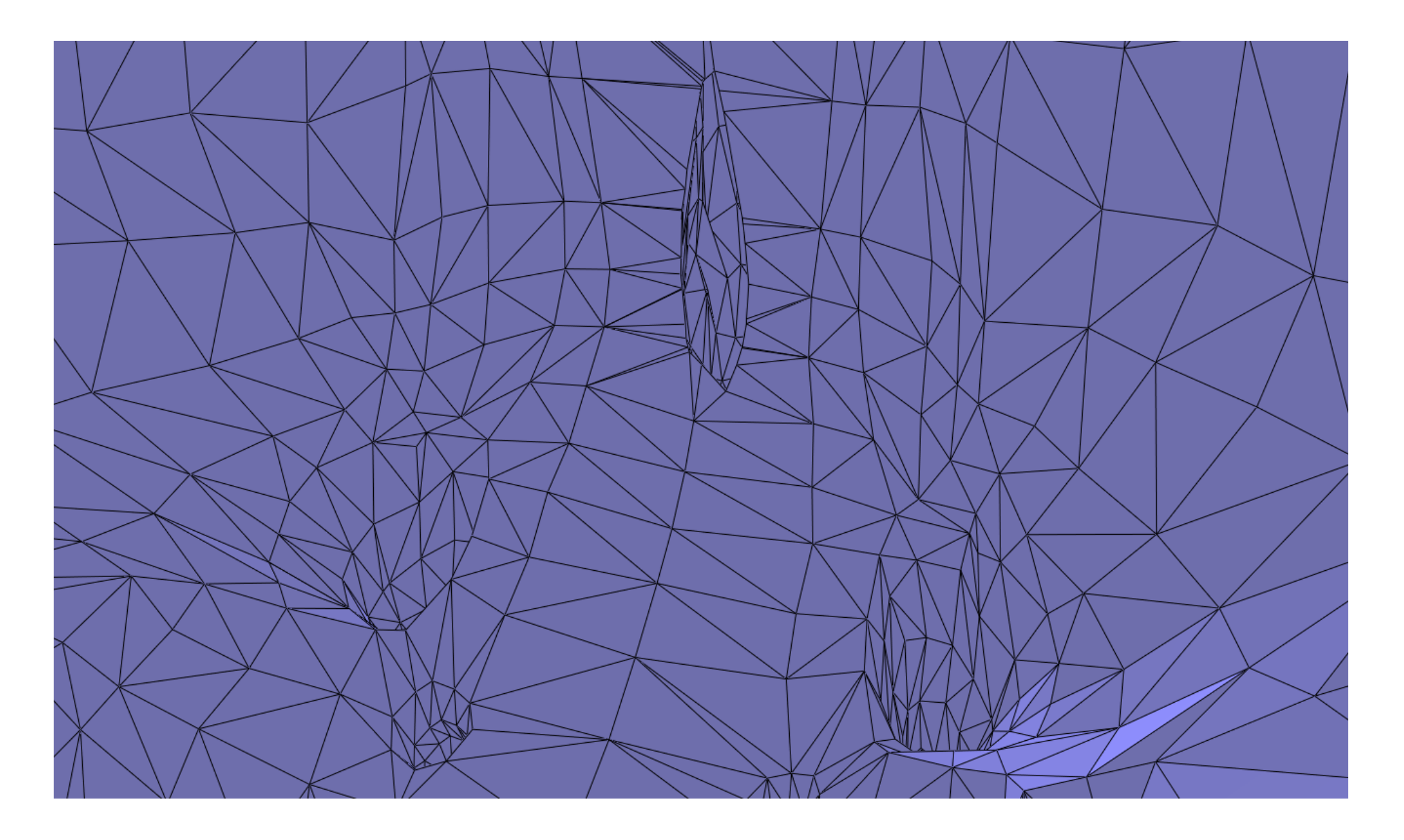

# Polyhedron Demo

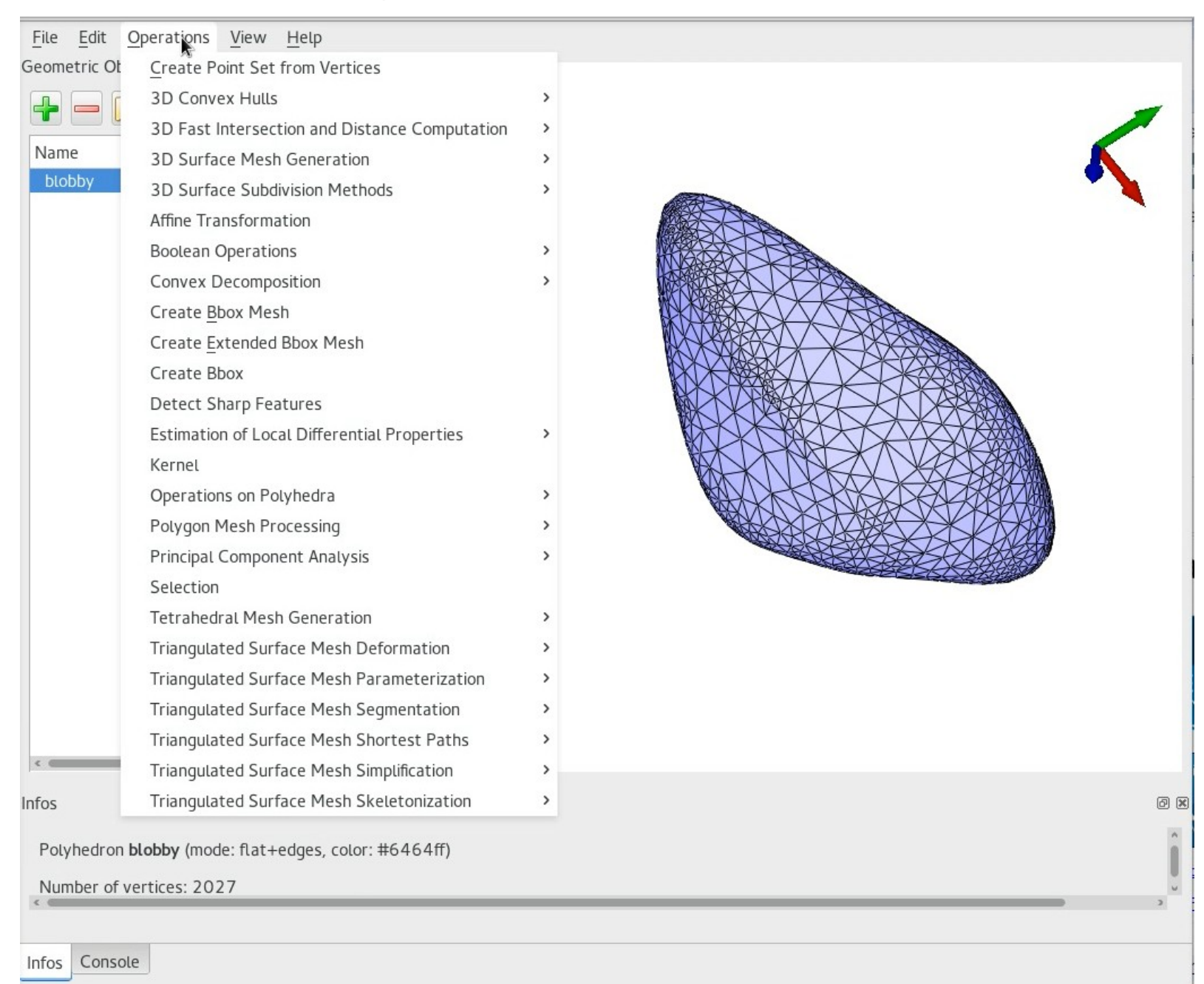

Sébastien Loriot - GeometryFactory @TAU 2017/05/29

Windows Precompiled version available